# **新北市政府二代智慧里長 里長端操作手冊**

LINE 里長端操作手冊

### 帳號名稱:新北市智慧里長 加入好友搜尋:@village\_head

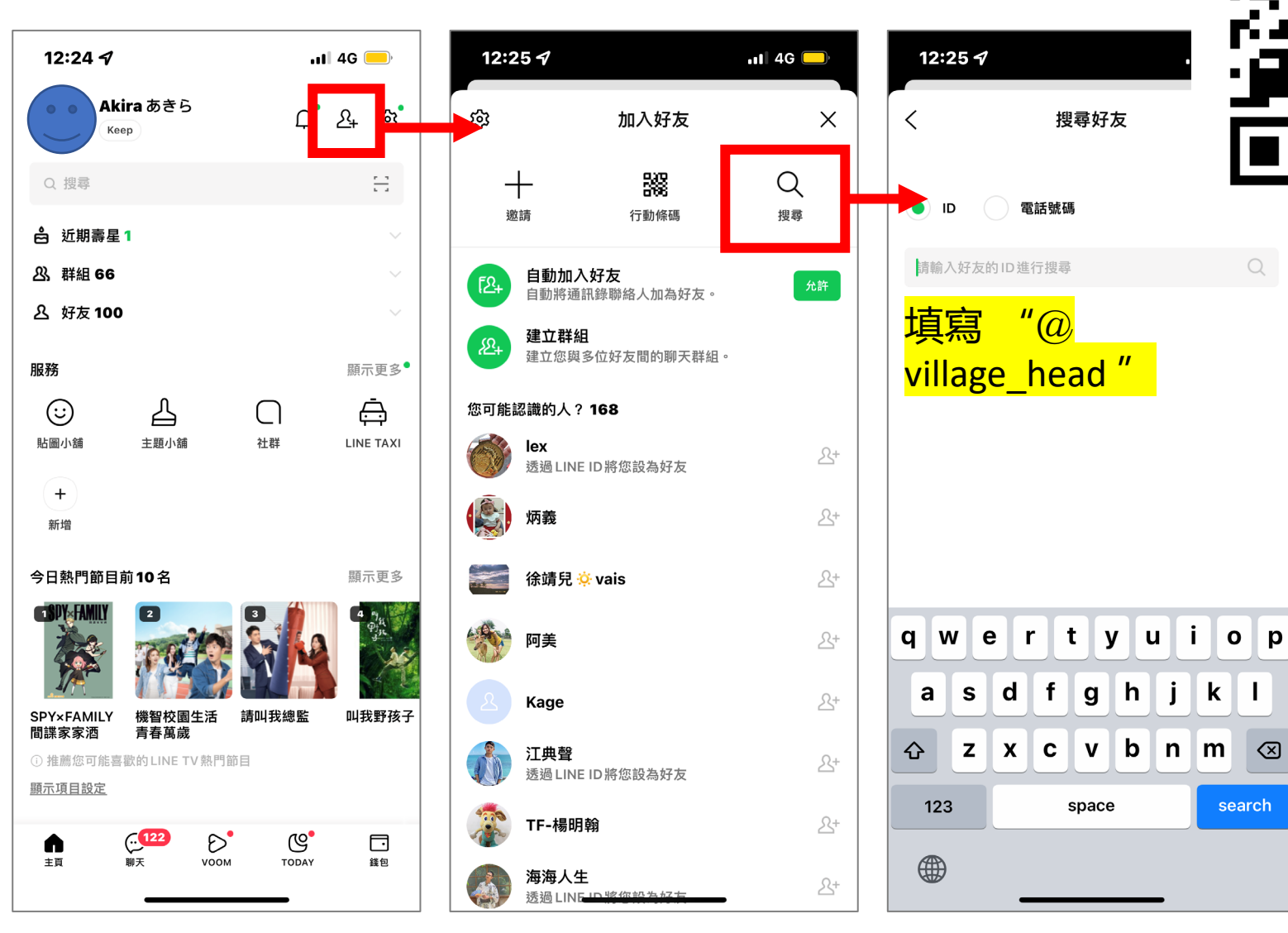

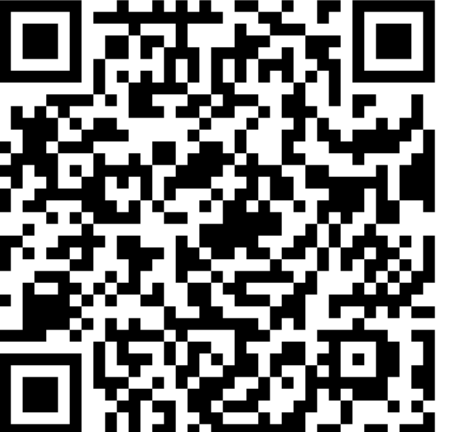

 $\mathbb{Q}$ 

 $\mathbf{I}$ 

ସ

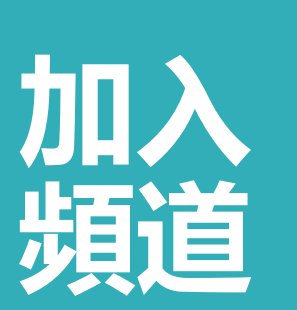

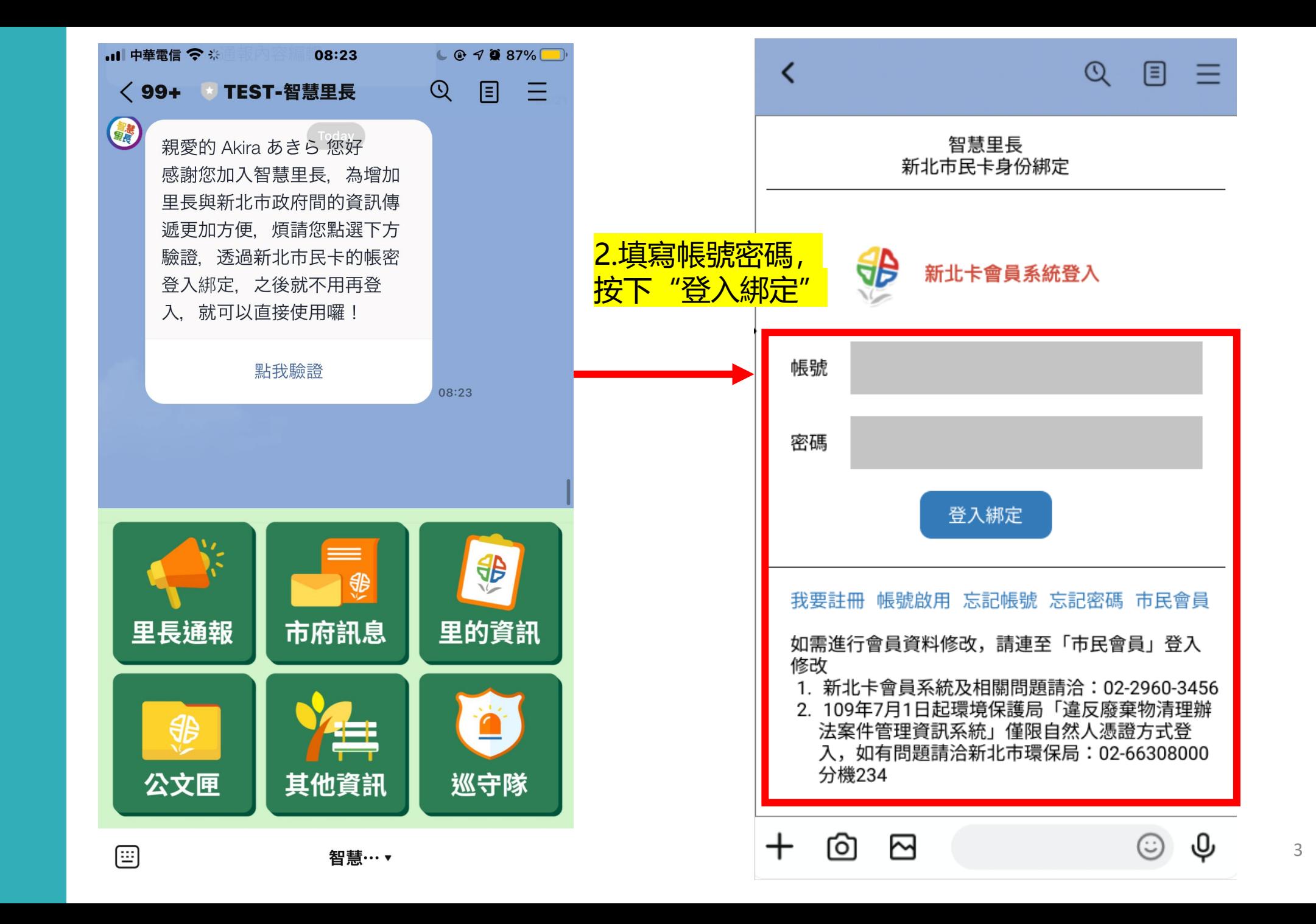

**加入 好友**

驗證身份

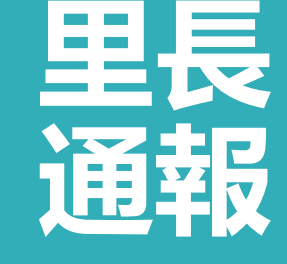

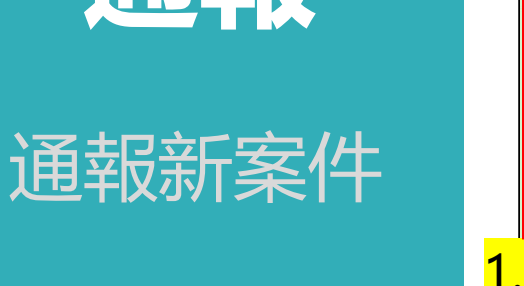

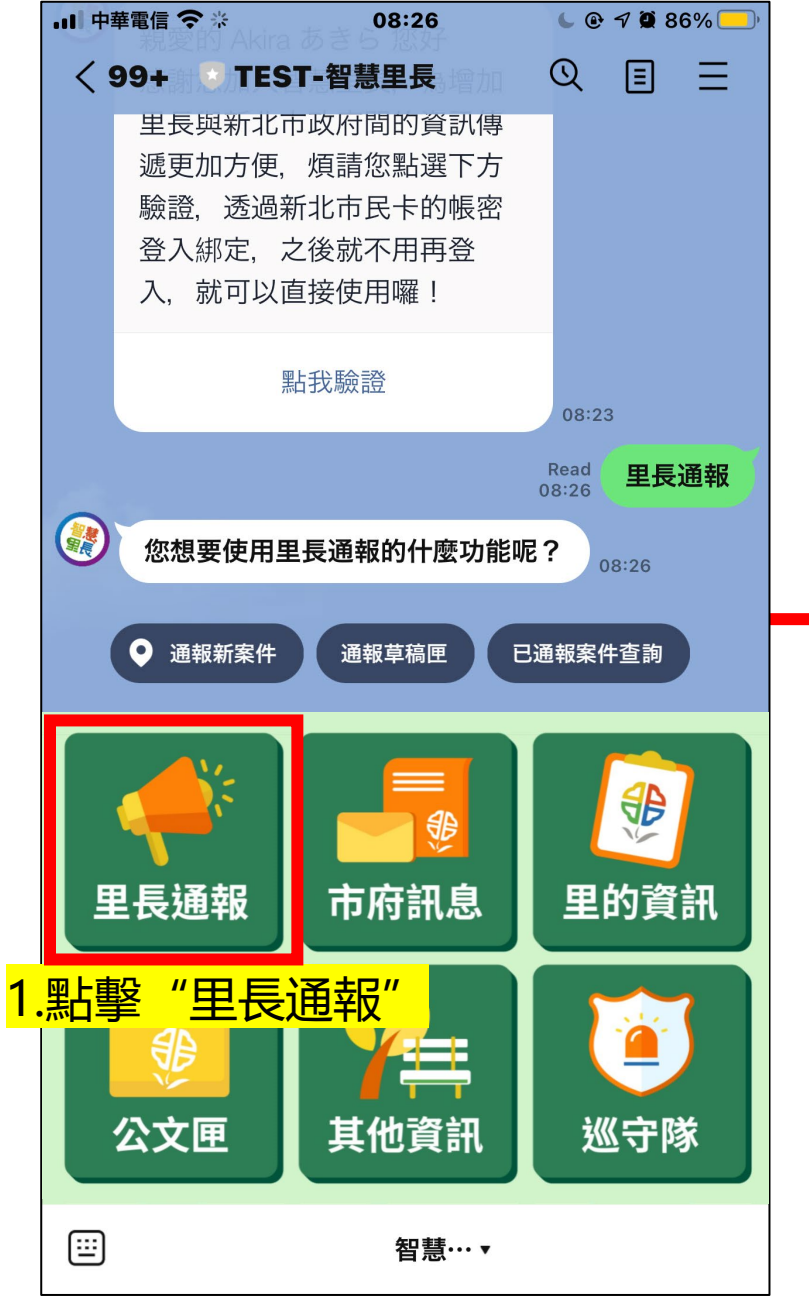

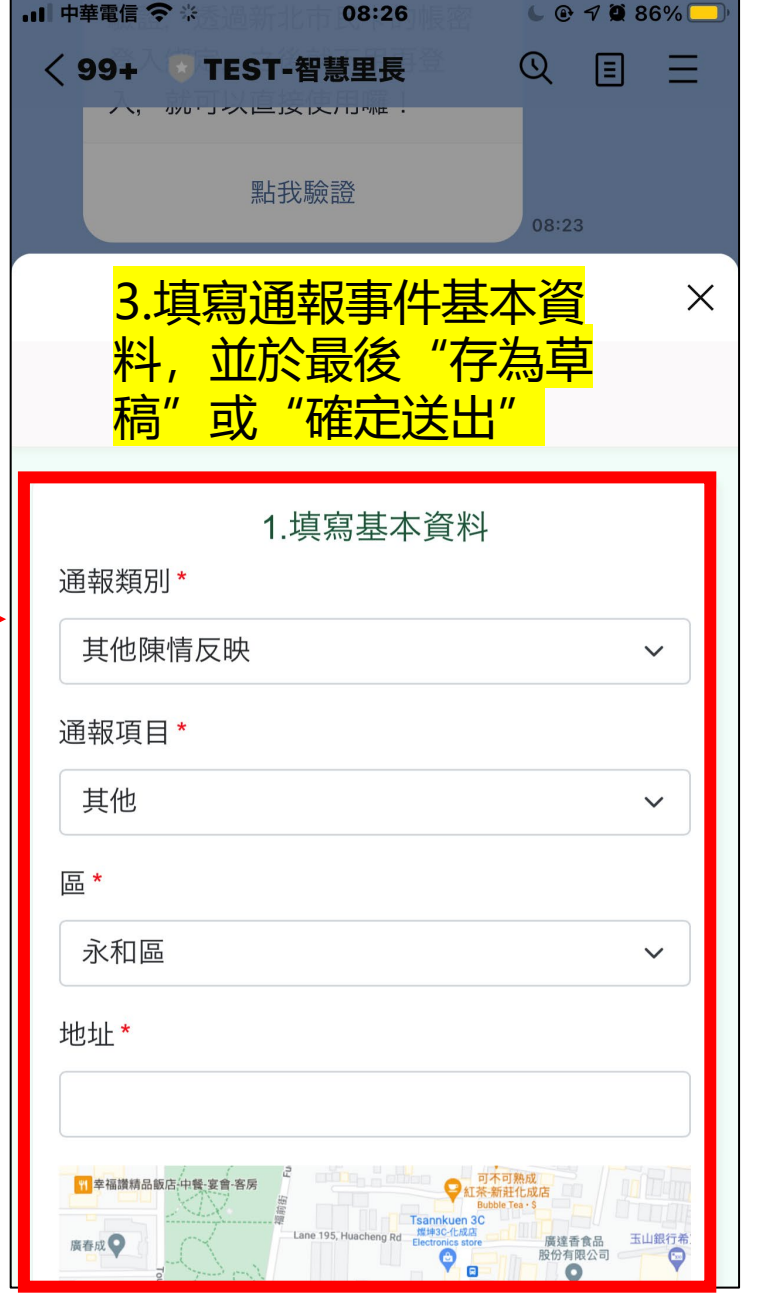

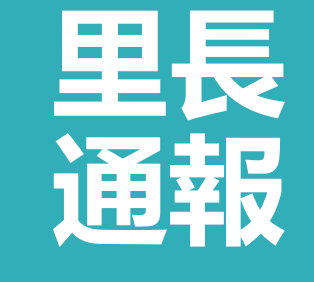

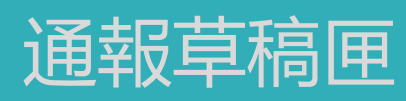

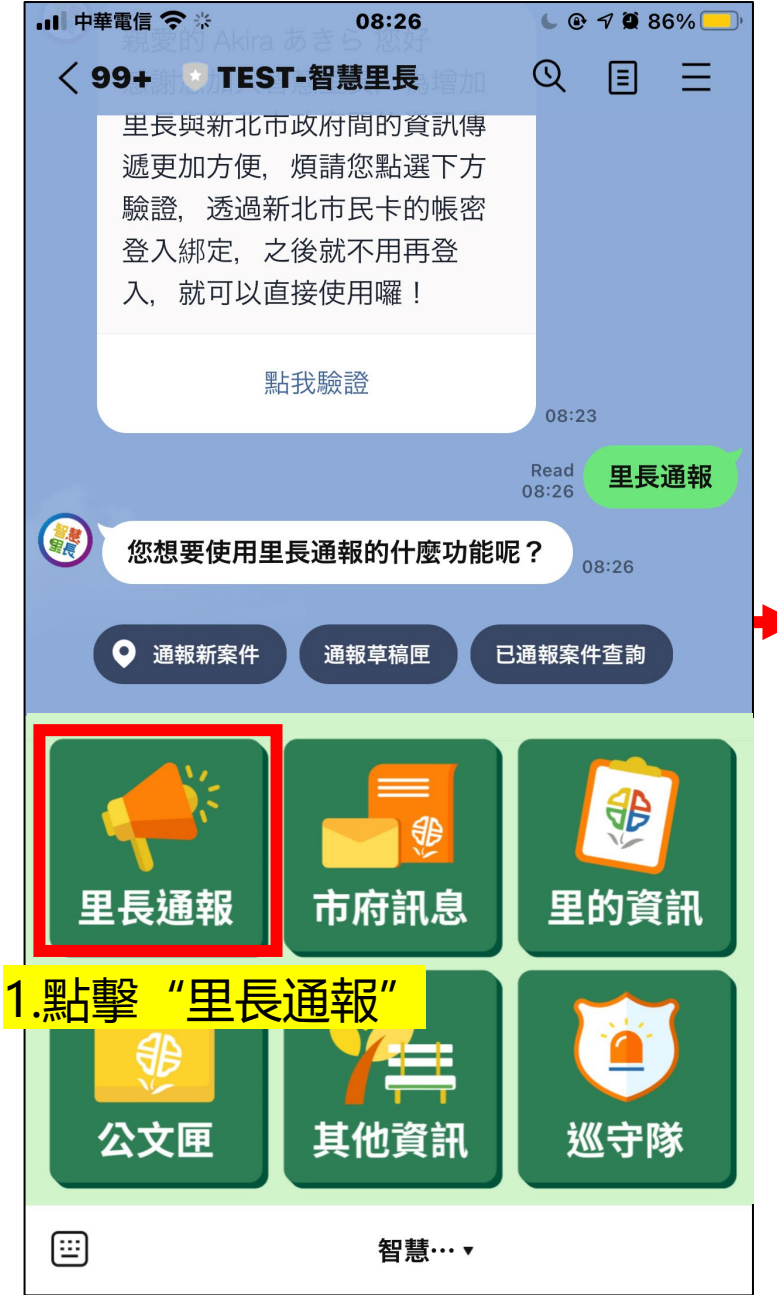

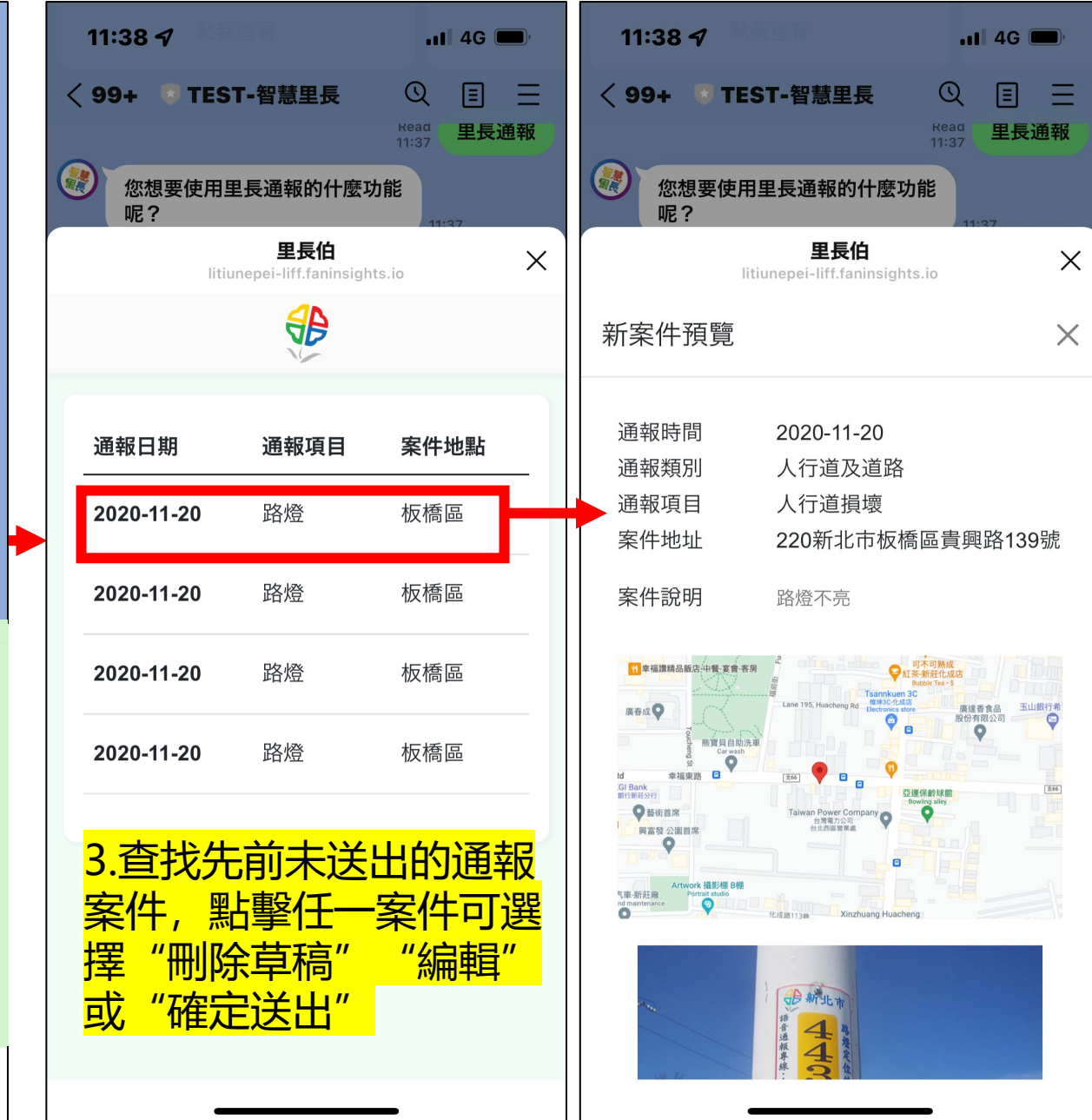

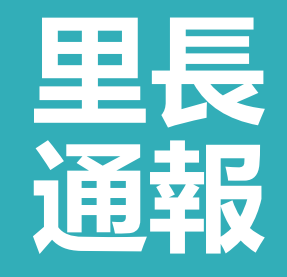

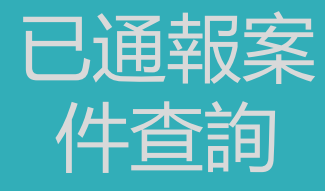

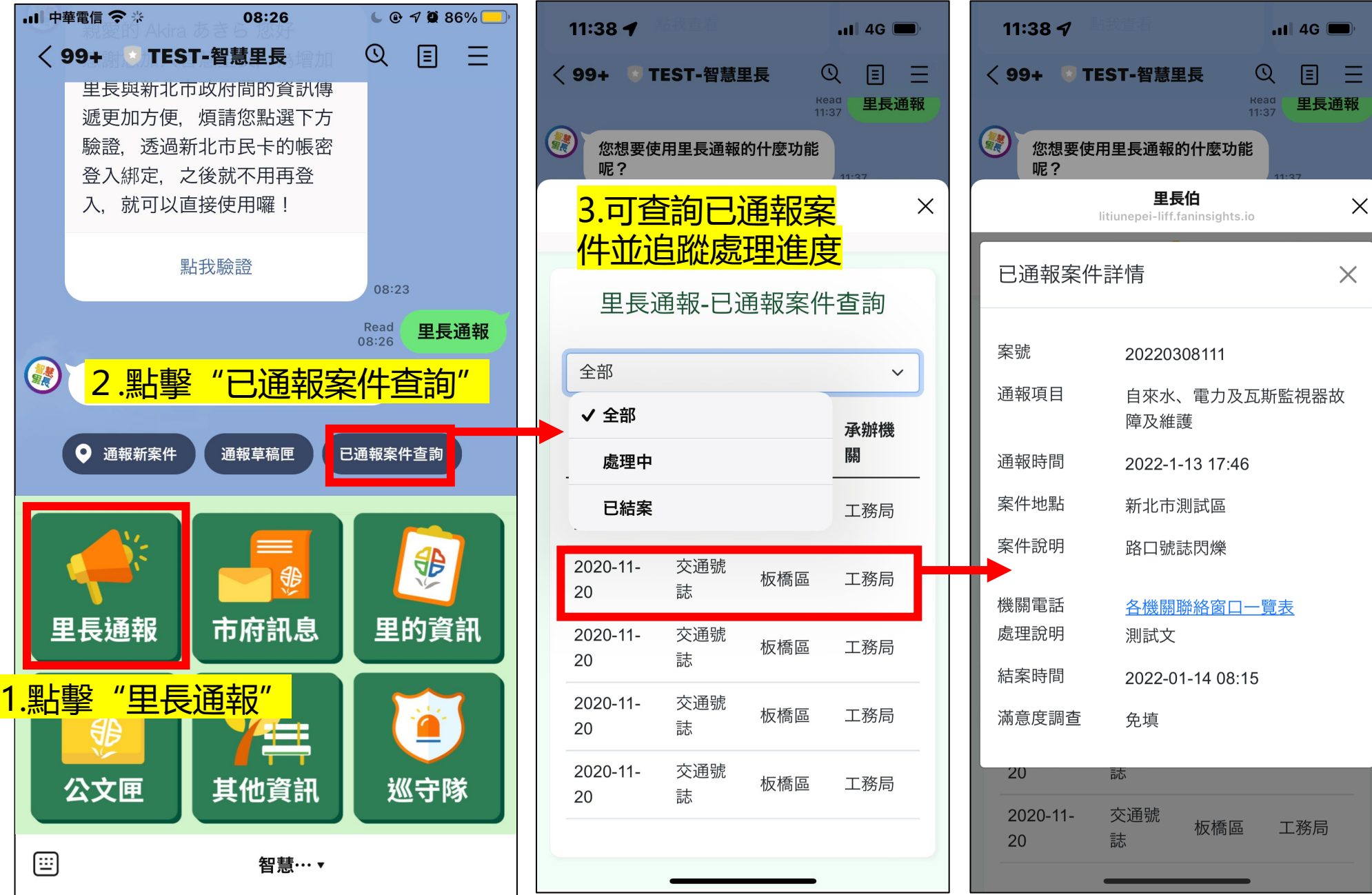

**STAR** 

收件匣 業務訊息 緊急訊息

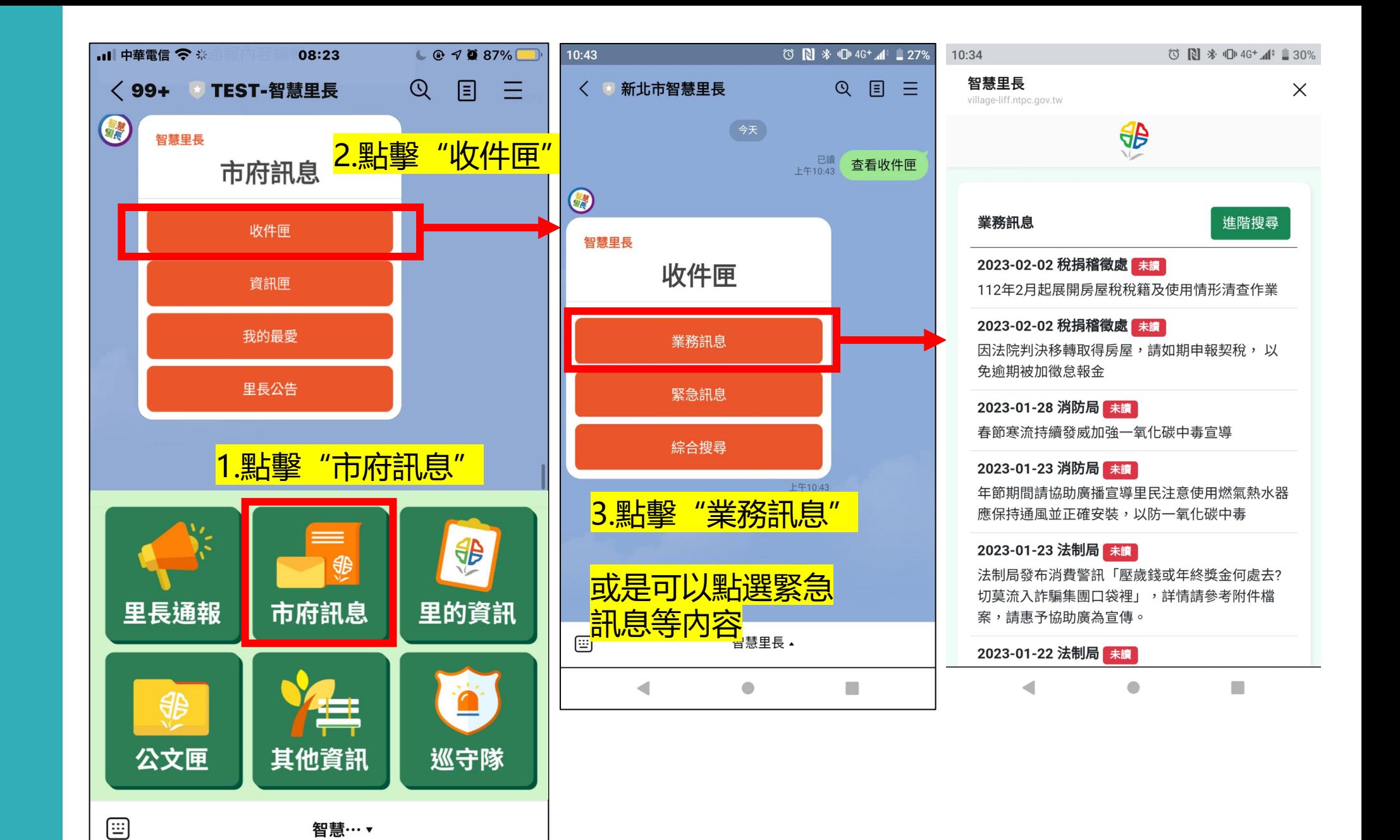

收件匣 綜合搜尋

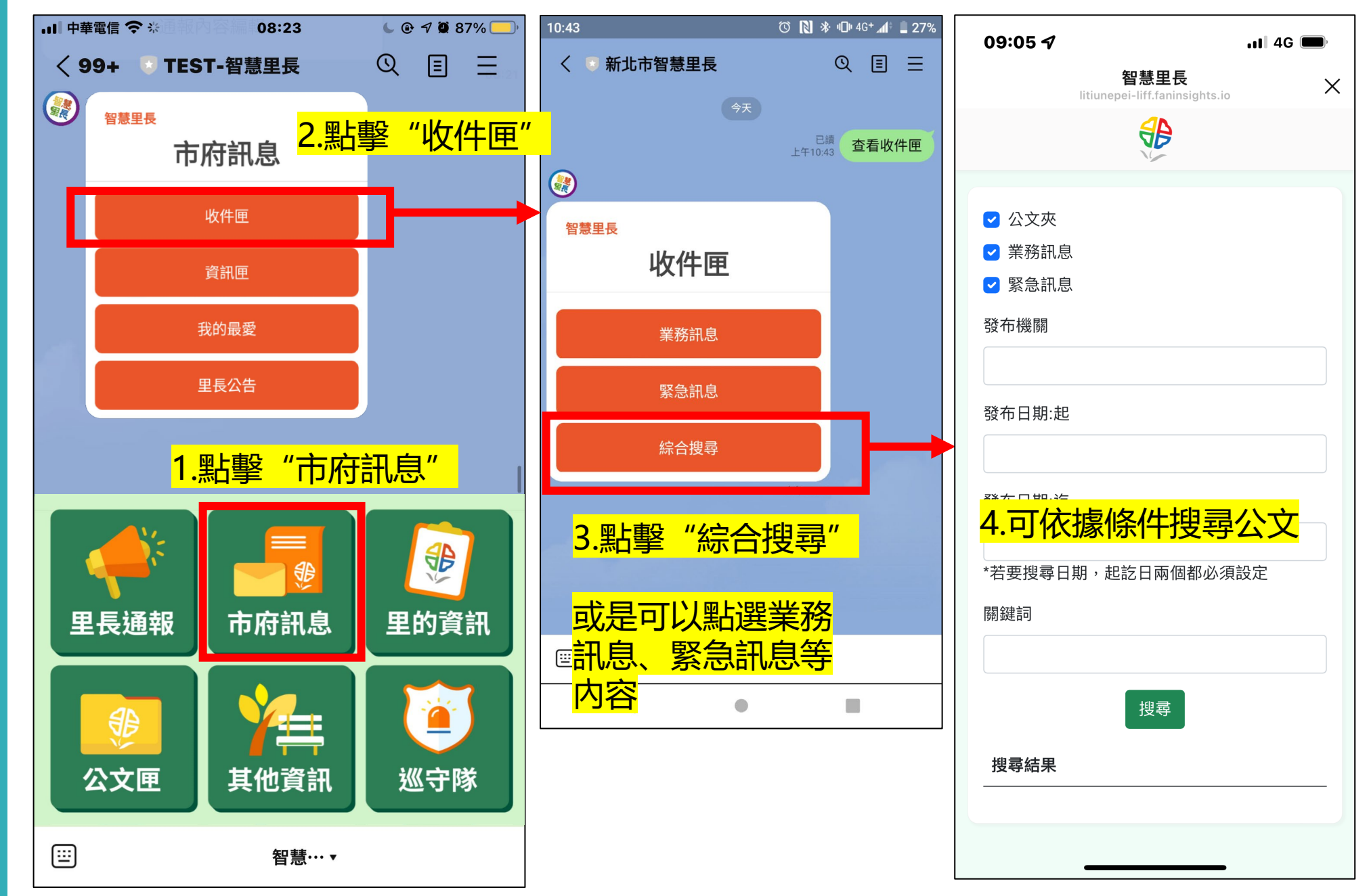

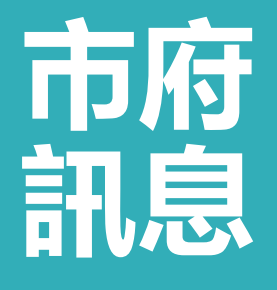

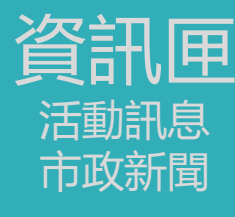

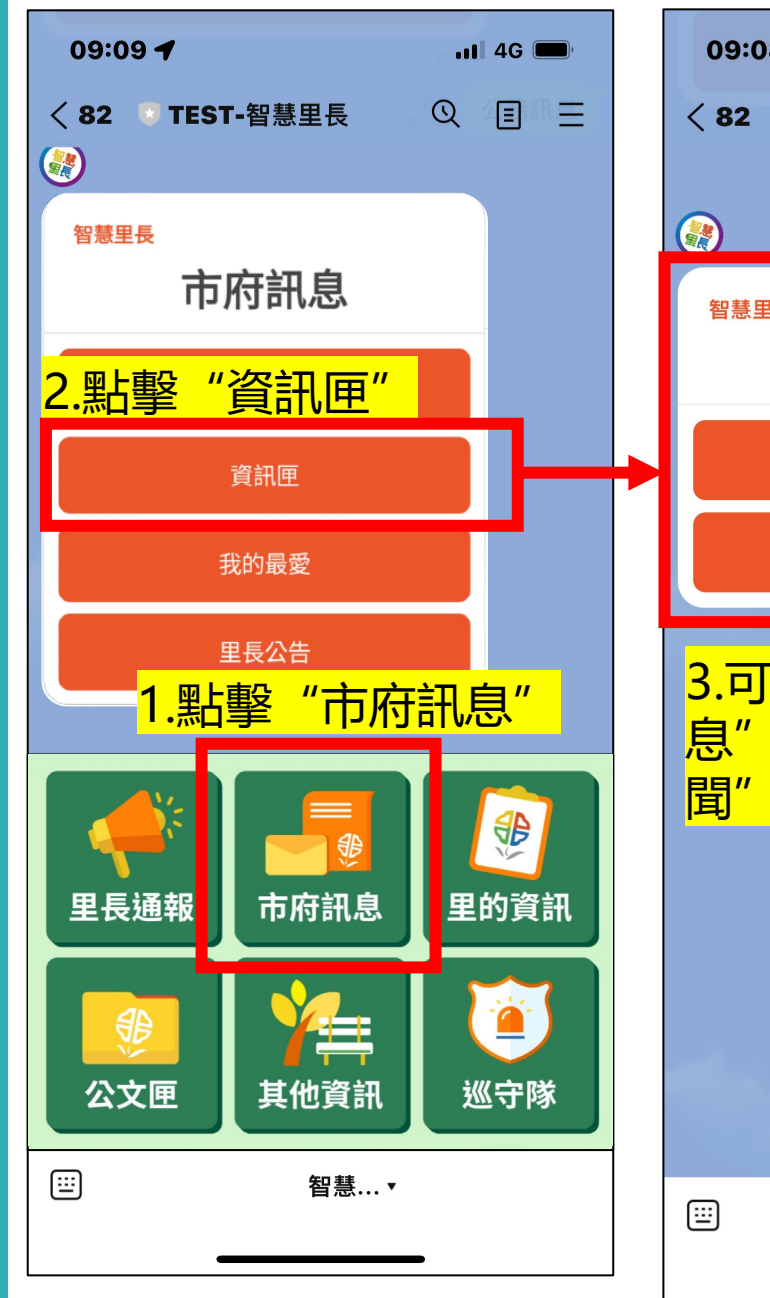

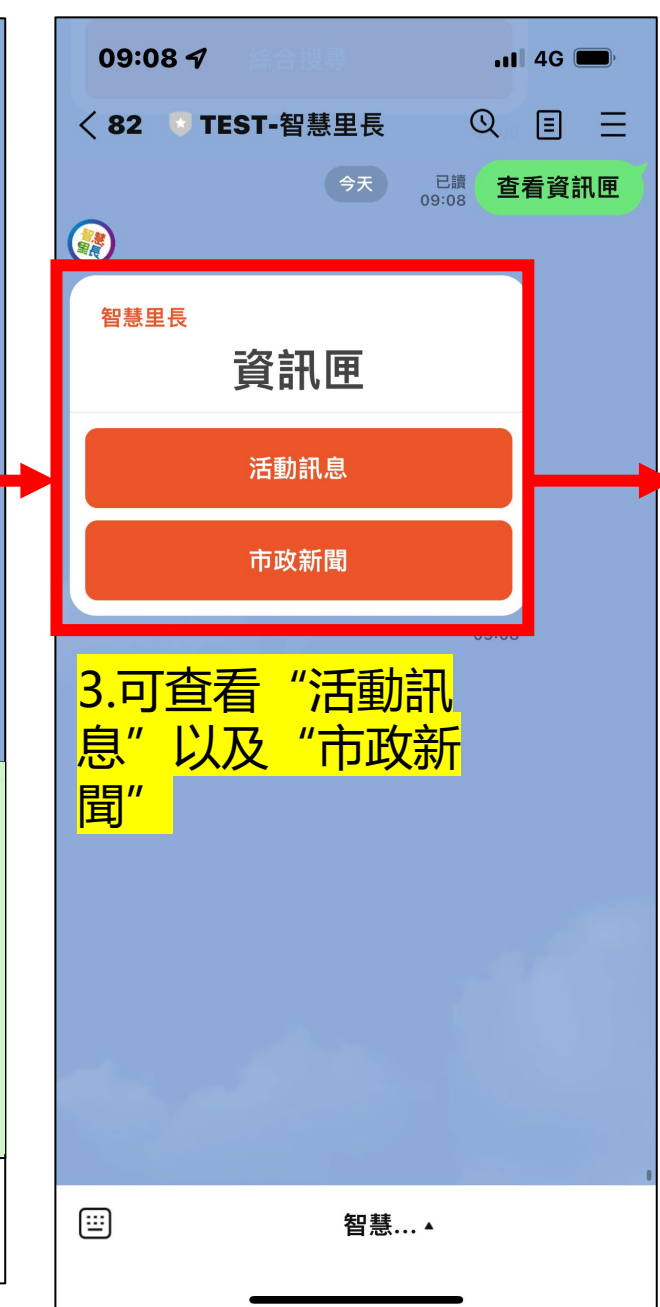

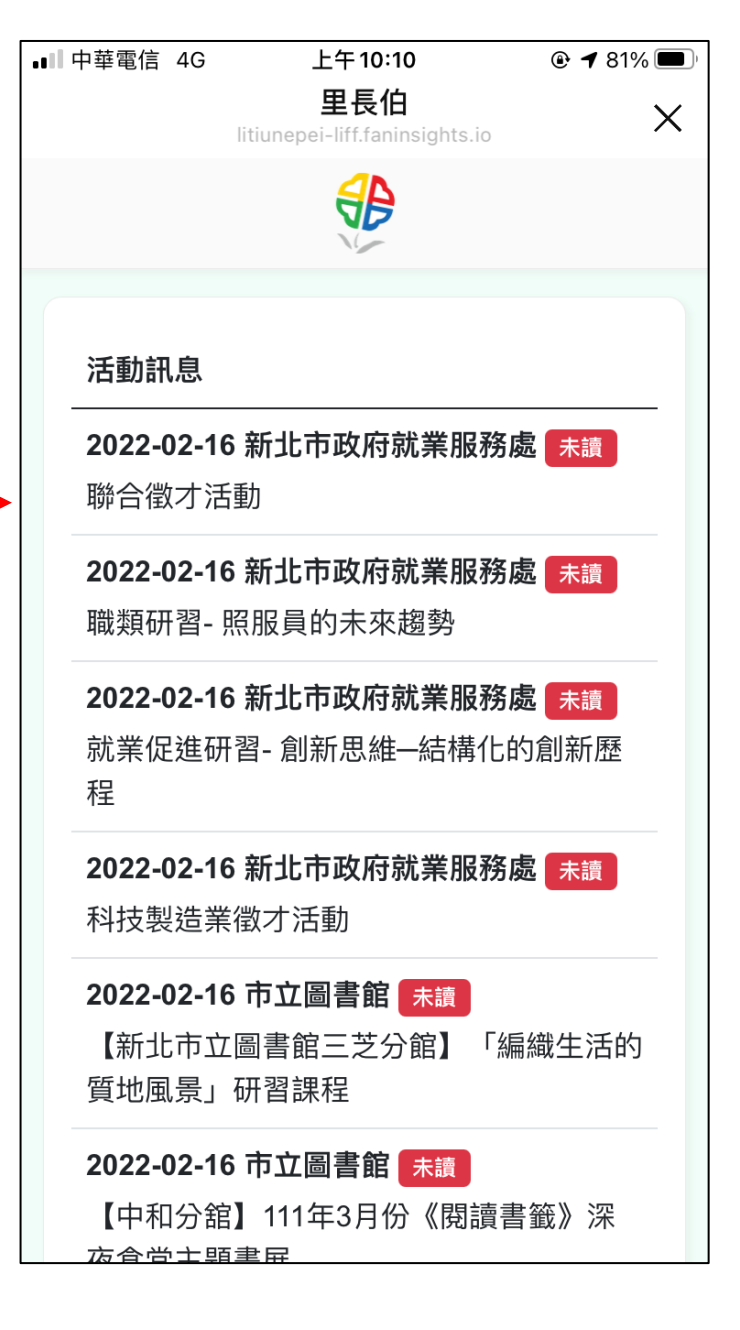

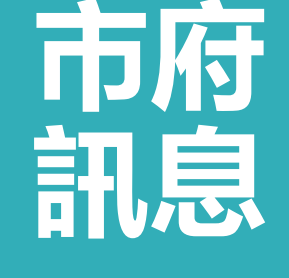

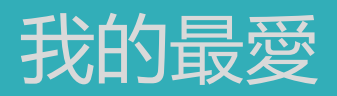

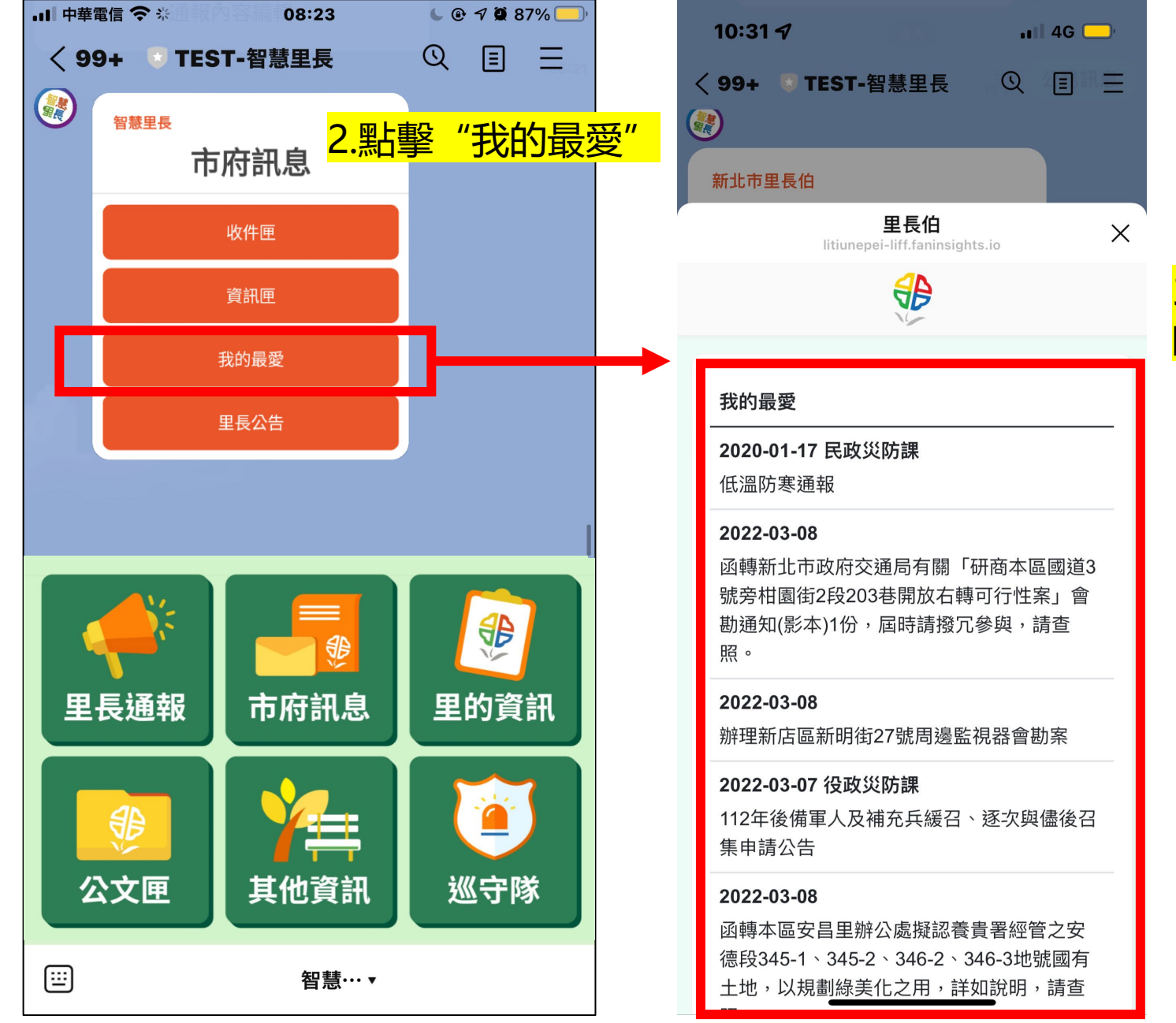

### 3.可查看自己儲存 的珍藏公文列表

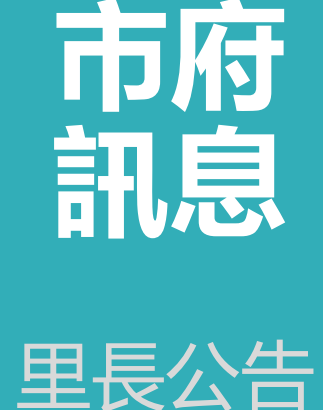

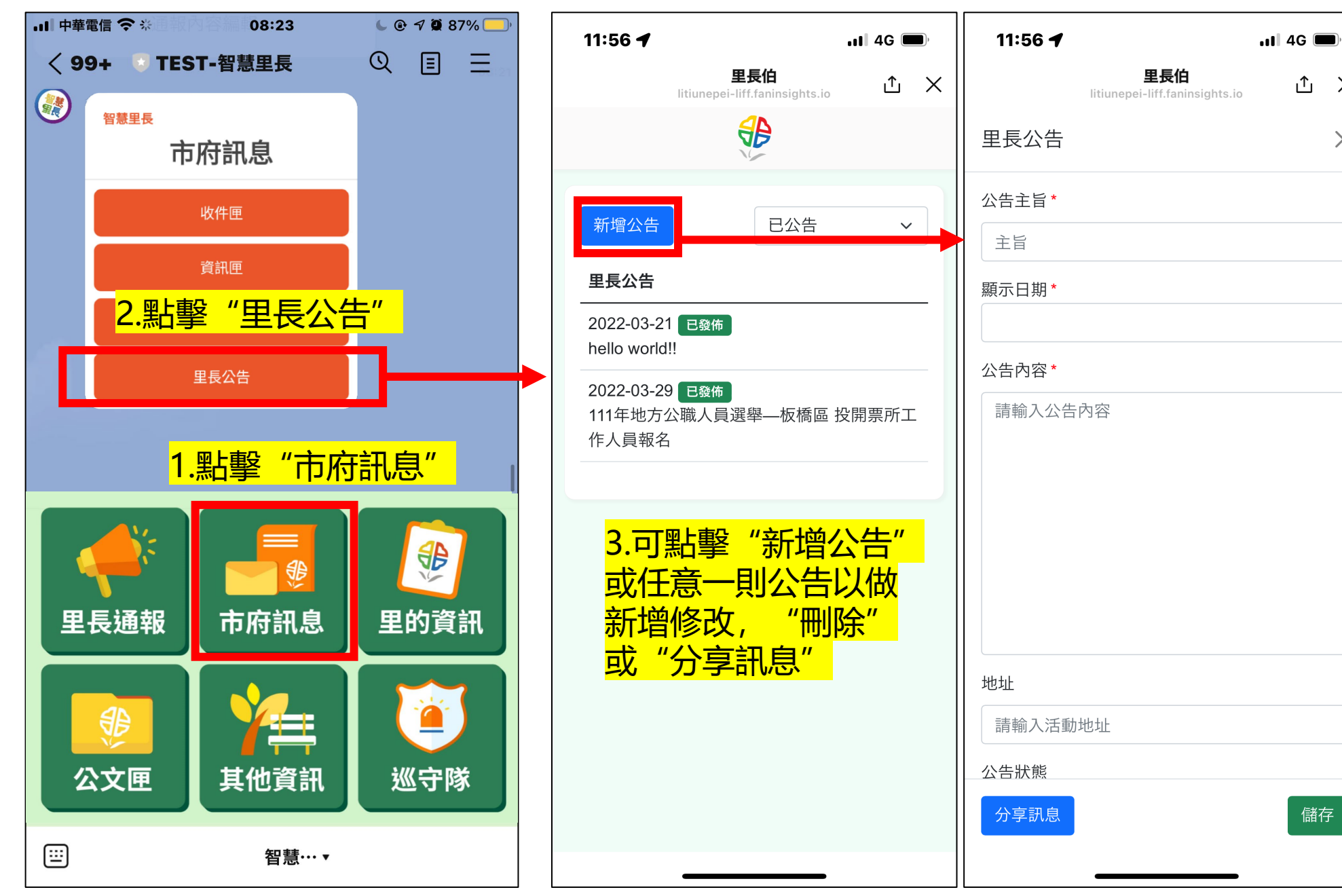

儲存

**山 ×** 

 $\times$ 

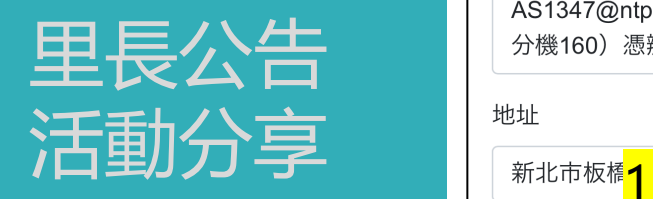

### 12:02 $\bm{4}$ 11:59 $\blacktriangleleft$  $nI$  4G  $\blacksquare$  $\blacksquare$  46 里長伯 ◇ 99+ 里伯社內群組 (10)  $Q$   $Q$ ௴  $\times$ litiunepei-liff.faninsights.io 里長公告  $\times$ 公告主旨\* 111年地方公職人員選舉—板橋區 投開票所工作 顯示日期\* Mar 29, 2022 111年地方公職人員選舉一 公告內容\* 板橋區 投開票所工作人員報 名 111年地方公職人員選舉—板橋區 投開票所工 作人員報名 一、投票日期: 111年11月26日 (星期六) 活動詳情 二、報名所需資料:工作人員登記資料卡、國 民身分證「正、反面」影本(電子檔案)。 點我報名 三、報名方式:請自行下載報名登記資料卡(如 附件), 確實完整填寫報名資料後, 連同個人 「身分證正、反面影本」郵寄至 點我分享 Read 1 AS1347@ntpc.gov.tw (張先生, 02-29686911 11:59 分機160)憑辦。 2.需回到對話頁面 <mark>"分享訊息"</mark> 步的選擇 公告狀態 ,<mark>點擊</mark><br>內 <mark>—"點我分享"</mark> 刪除 儲存 r享訊息  $+$  0 Aa

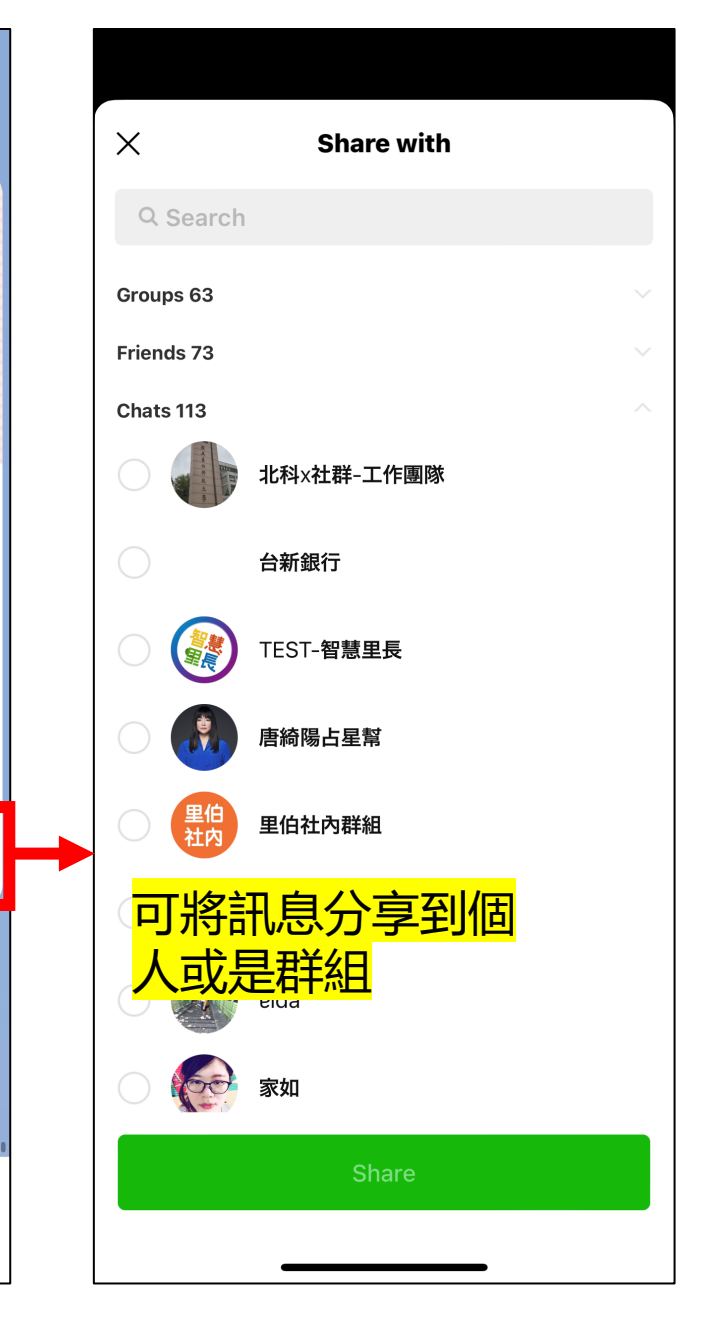

目

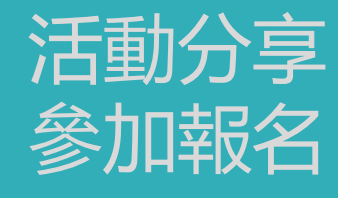

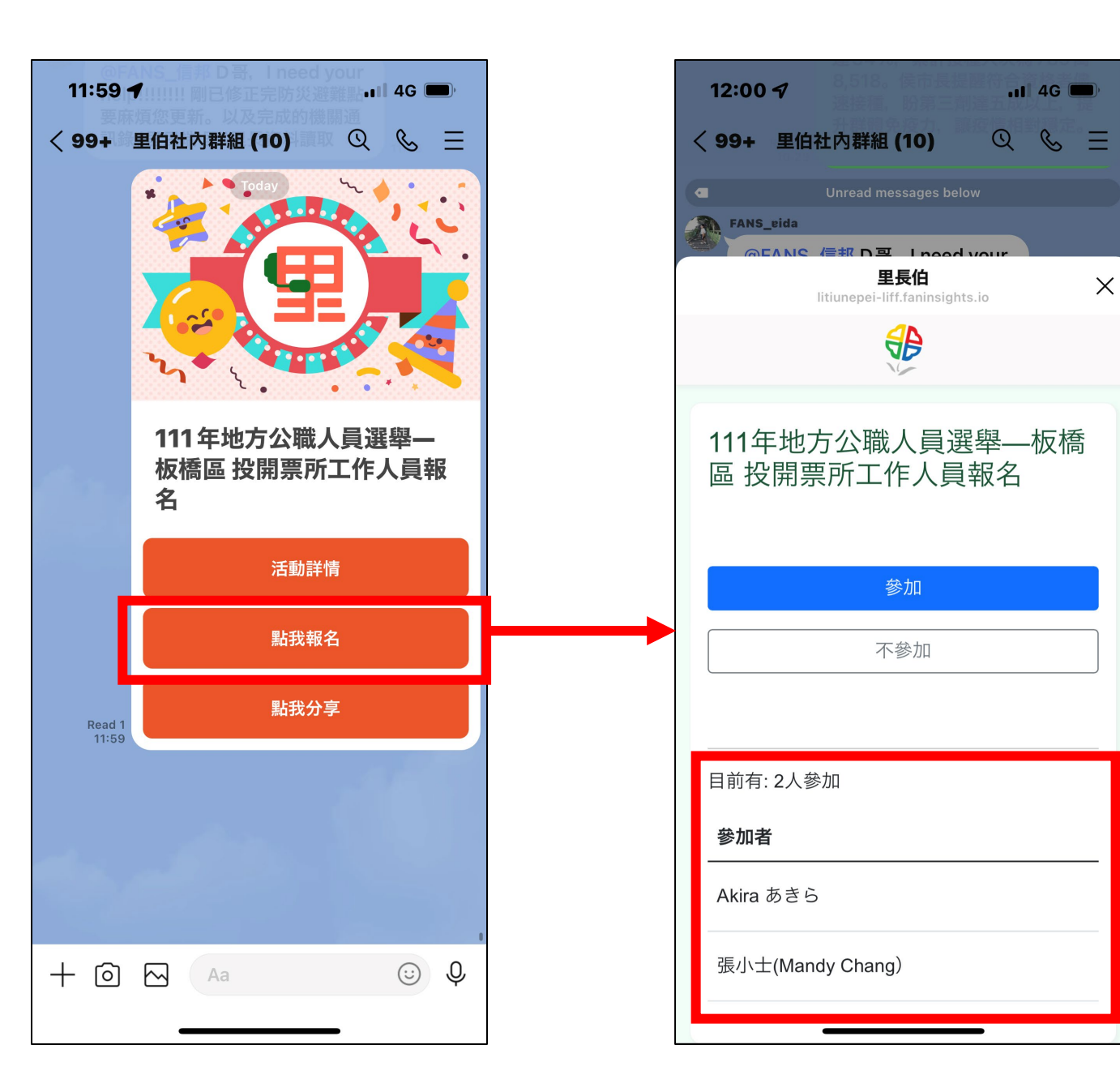

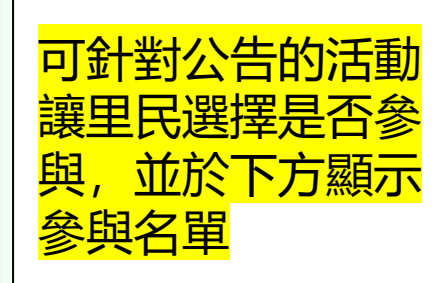

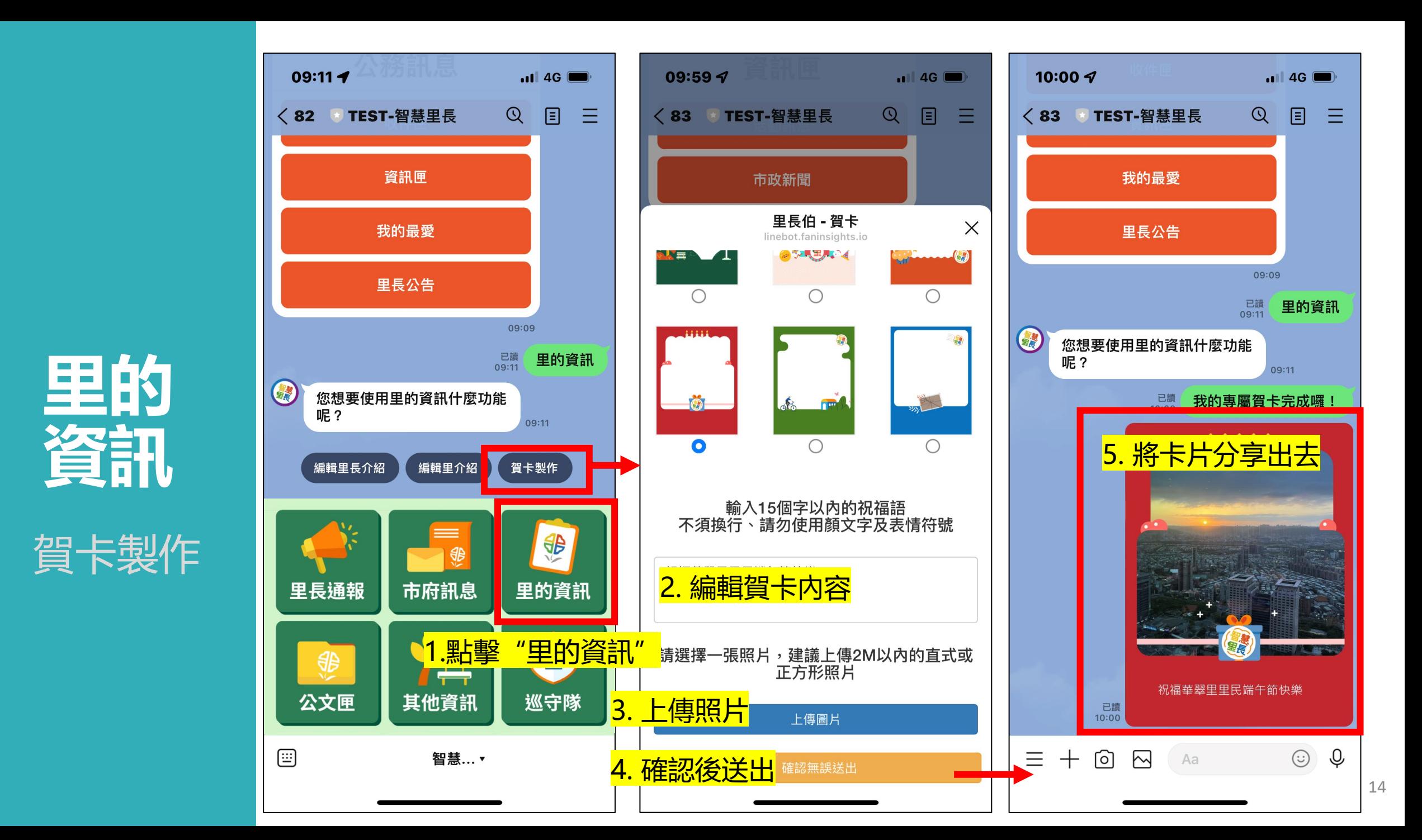

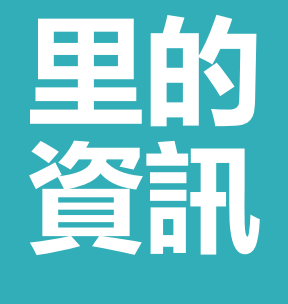

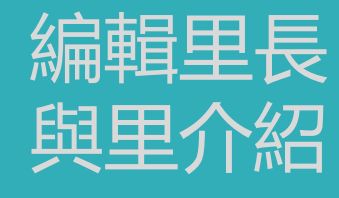

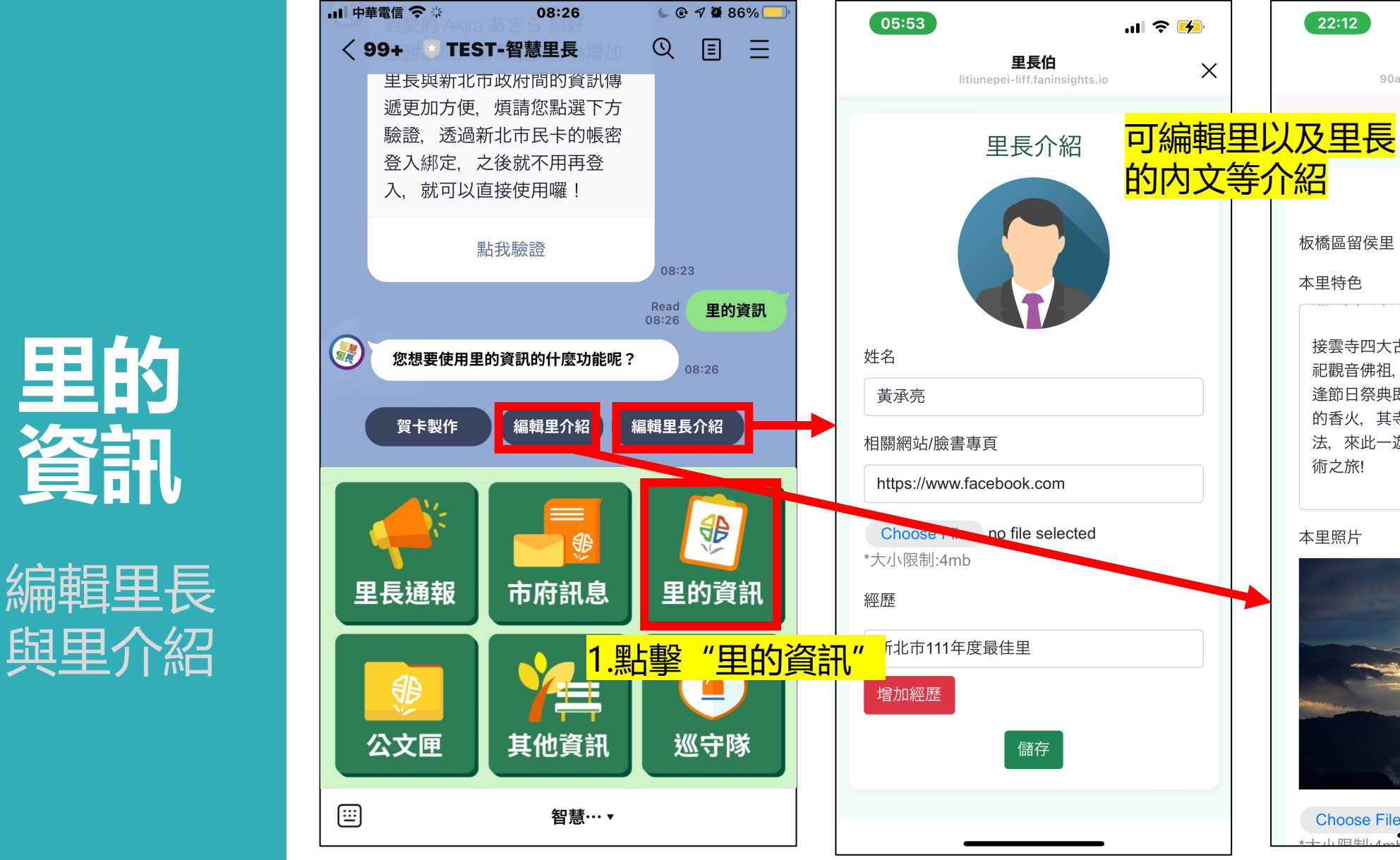

里長伯  $\times$ 90a7-111-250-185-141.ngrok.io ₩ 里的介紹 板橋區留侯里 本里特色 接雲寺四大古廟之一, 位於板橋西門街, 主 祀觀音佛祖、又當地人俗稱「觀音廟」。每 逢節日祭典即可見人潮湧至,其可見證鼎盛 的香火,其寺內的建築亦有首屈一指的工 法、來此一遊除可上香保平安,亦是一趙藝 術之旅!

本里照片

 $22:12$ 

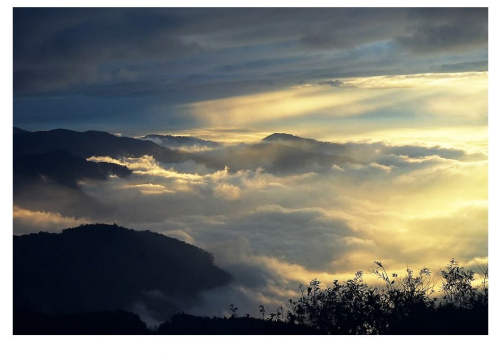

Choose File no file selected

 $m \approx 7$ 

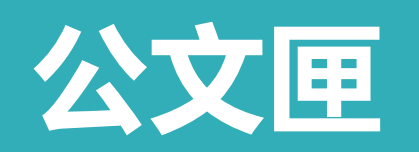

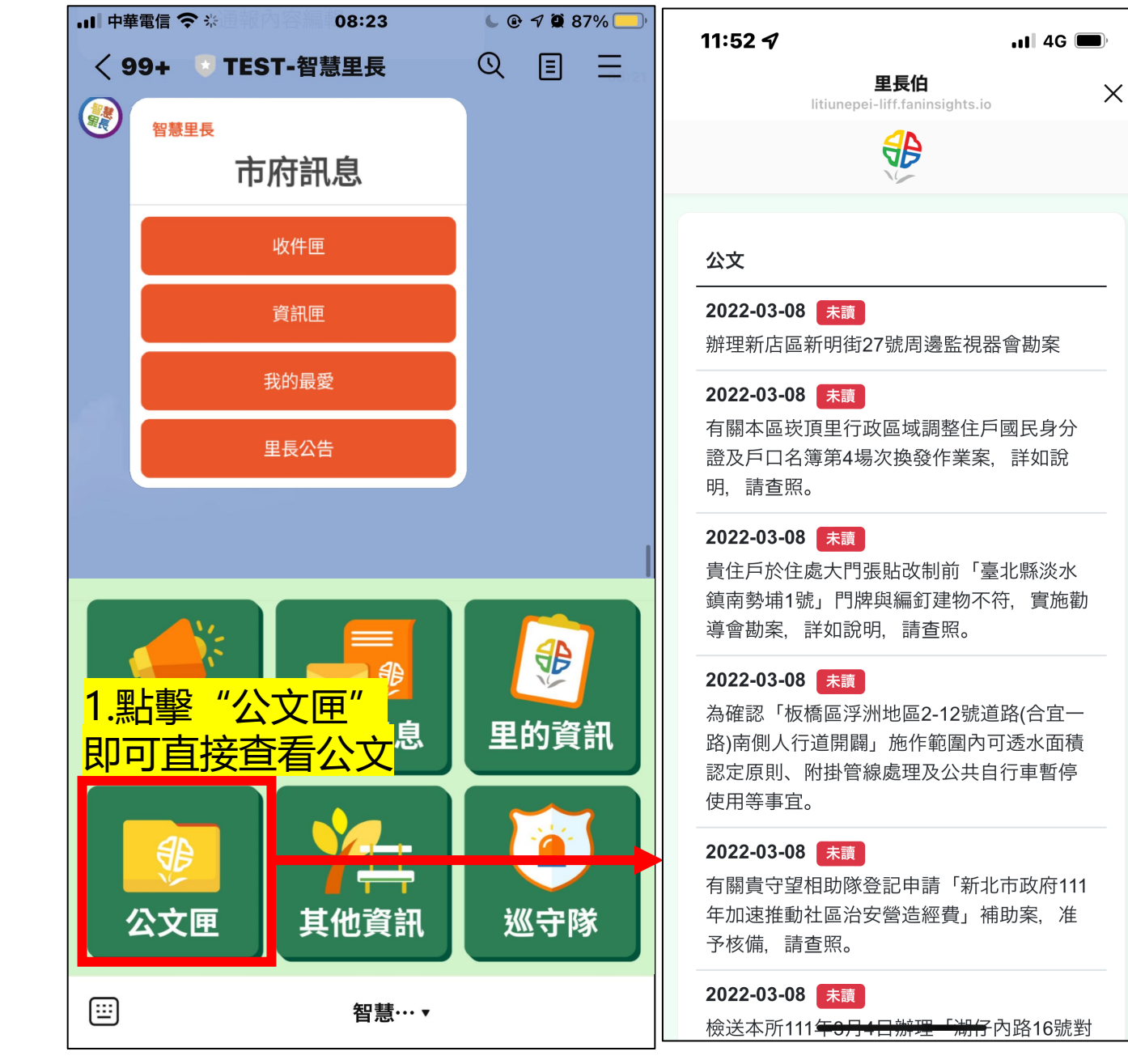

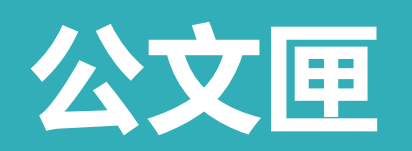

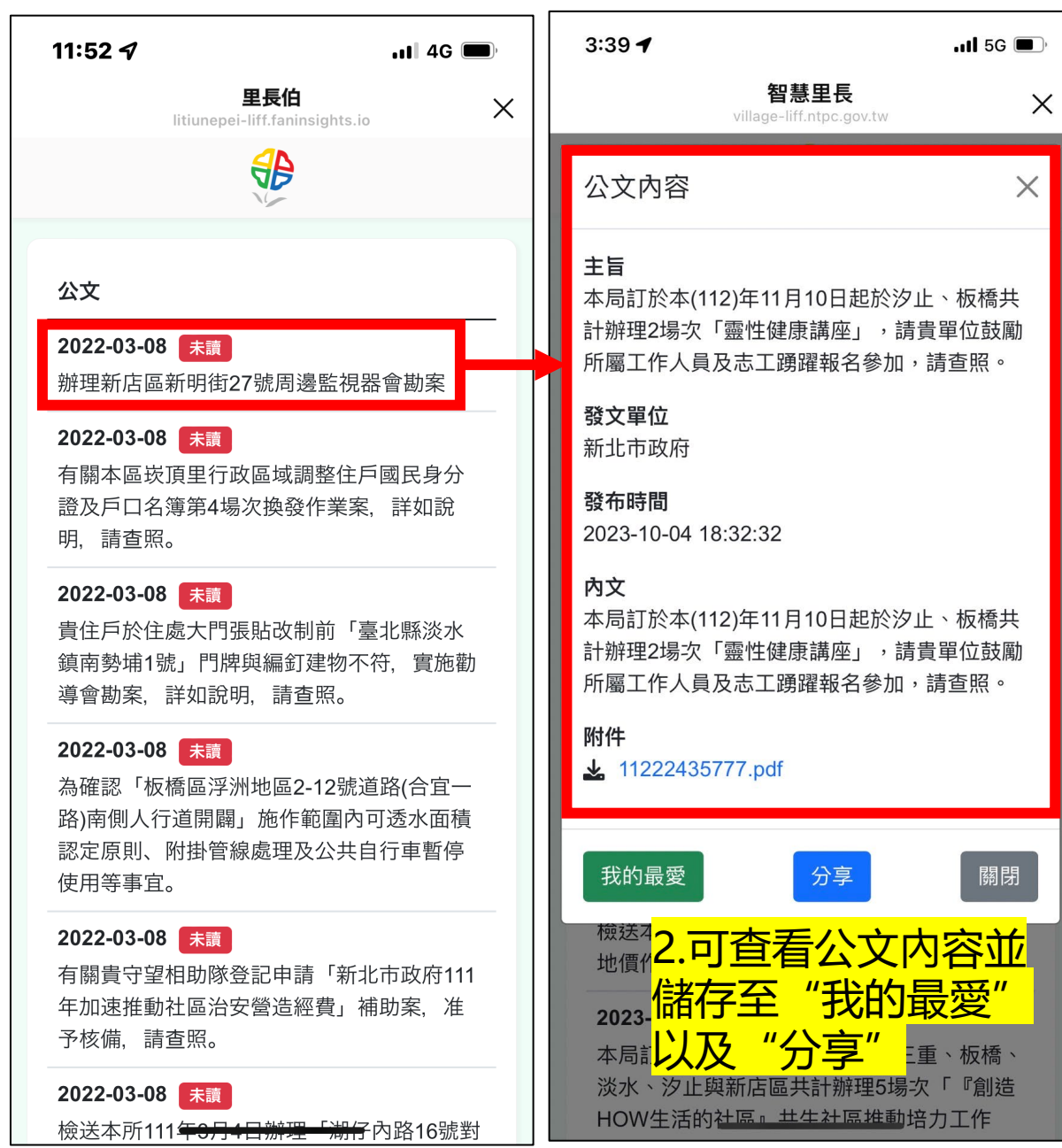

### **公文匣**

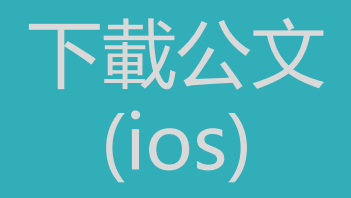

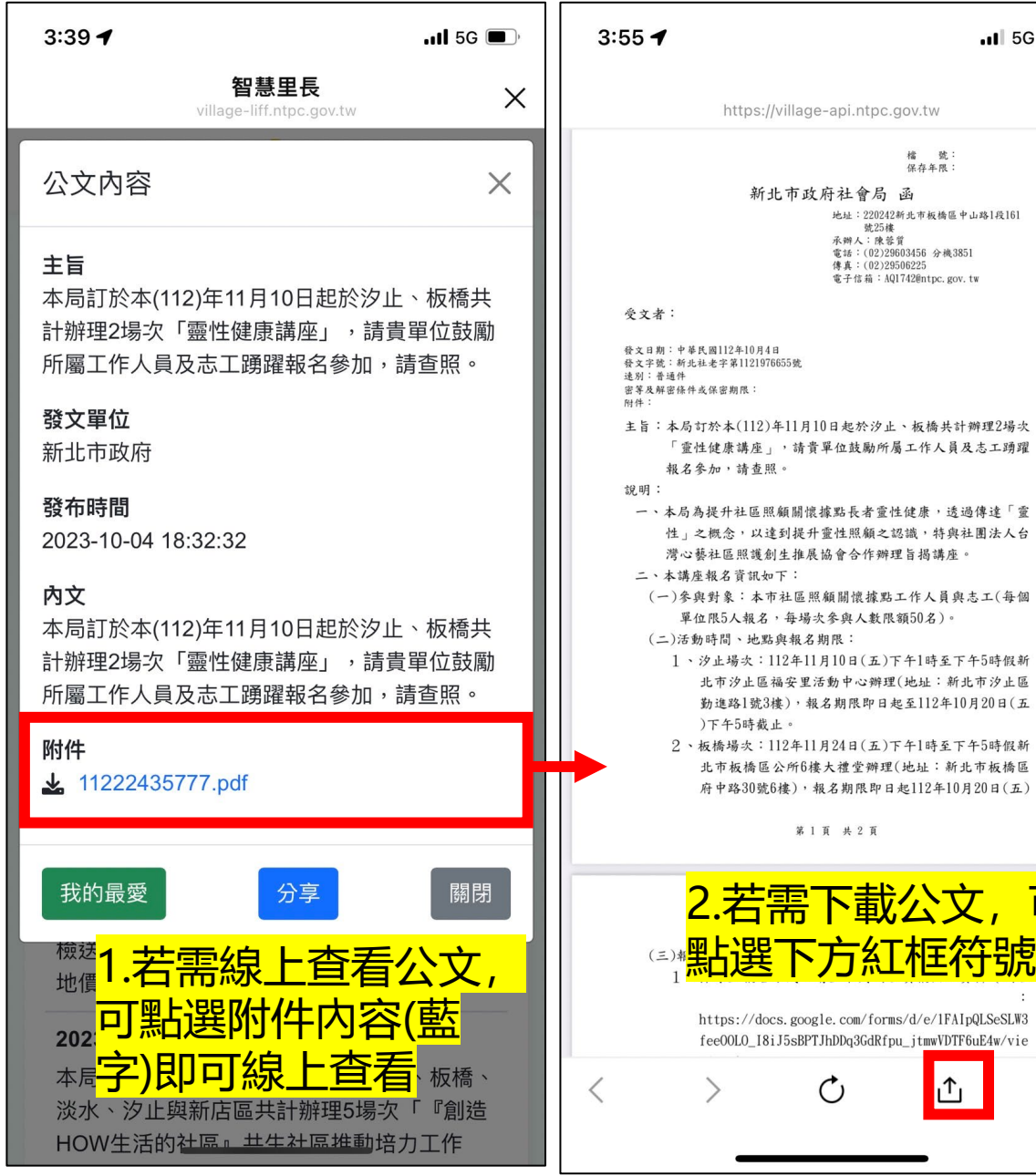

 $3:55 - 7$  $\cdot$ ul 5G  $\times$ https://village-api.ntpc.gov.tw 檔<br>保存年限: 新北市政府社會局 函 地址: 220242新北市板橋區中山路1段161 地址 - 220242州北甲鞍儒医甲山路<br>承辦人:陳蓉質<br>電話:(02)29603456 分機3851<br>電車:(02)29506225<br>電子信箱:AQI742@ntpc.gov.tw 受文者: 發文日期:中華民國112年10月4日 發文字號:新北社老字第1121976655號 速别:普通件 密等及解密條件或保密期限: 附件: 主旨:本局訂於本(112)年11月10日起於汐止、板橋共計辦理2場次 「靈性健康講座」,請貴單位鼓勵所屬工作人員及志工踴躍 報名參加,請查照。 說明: 一、本局為提升社區照顧關懷據點長者靈性健康,透過傳達「靈 性」之概念,以達到提升靈性照顧之認識,特與社團法人台 灣心藝社區照護創生推展協會合作辦理旨揭講座。 二、本講座報名資訊如下:  $\alpha$  $\times$ 選擇傳送對象 3.接續點選下方紅框 <mark>早式"</mark>  $275$  $\alpha$   $\alpha$   $\alpha$  $\odot$ 0 88 複製<br>連結 分享至 LINE 應用程式 **VOOM** 

可

 $\vdots$ 

 $\blacksquare$  5G

號:

分機3851

,透過傳達「靈

特與社團法人台

講座。

 $\times$ 

點選下方紅框符號

 $\uparrow$ 

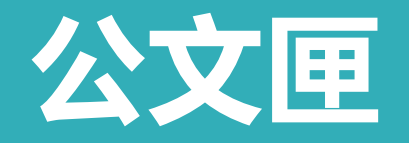

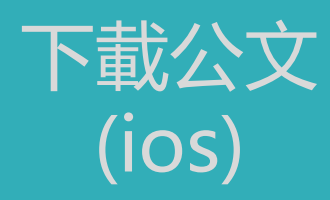

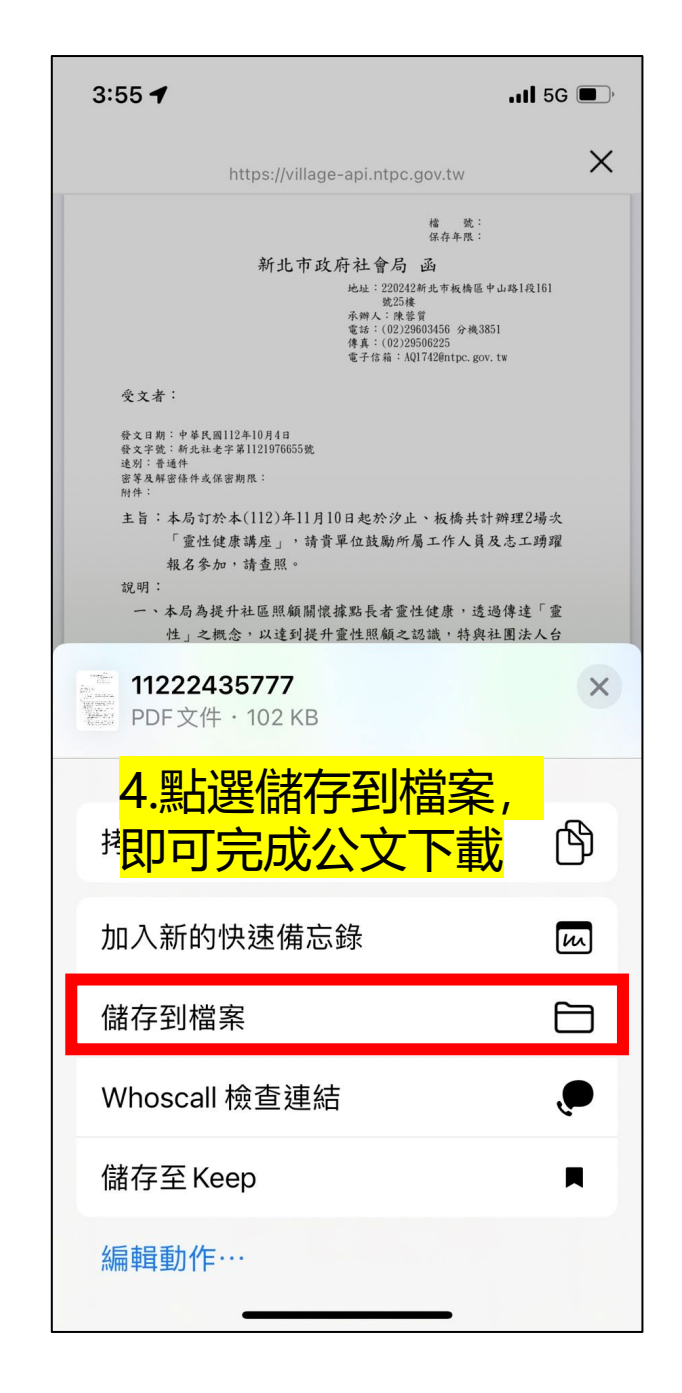

## **公文匣**

下載公文 (Android)

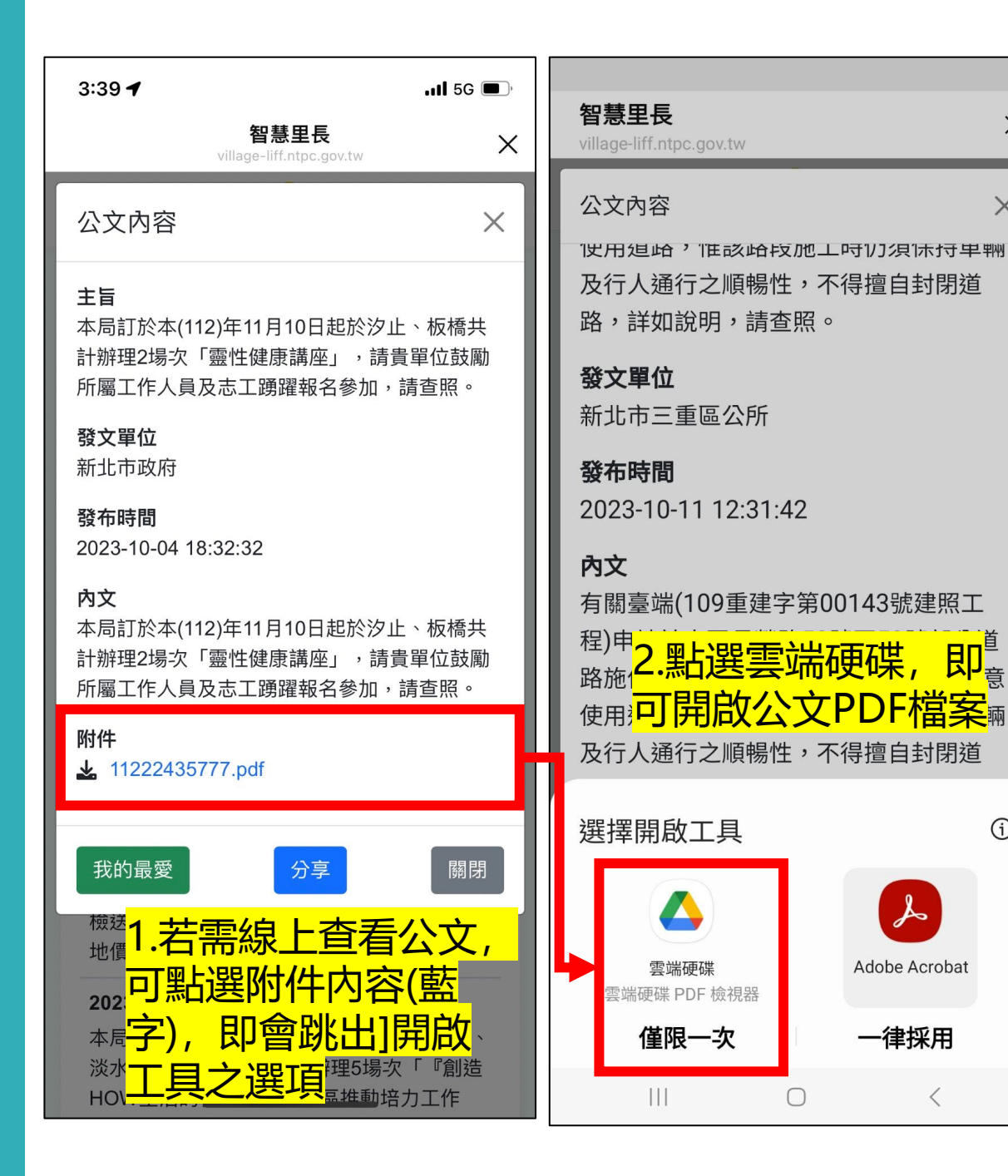

 $15:46$  **E** ...  $\mathbf{C} \leqslant \mathbb{C}$  and  $\mathbf{C}$ षि  $\leftarrow$ 1122057393.pdf 3.若需下載公文PDF 可點選 框處承辦人:鄭祐承 電話: (02)29862345 分機229 受文者: 發文日期:中華民國112年10月11日 發文字號:新北重工字第1122145996號 速别:普通件 密等及解密條件或保密期限: 阳体 主旨:有關臺端(109重建字第00143號建照工程)申請於本區長榮路 53號至59號部分道路施作工地吊運物料一案,本所原則同意 使用道路,惟該路段施工時仍須保持車輛及行人通行之順暢 性,不得擅自封閉道路,詳如說明,請查照。 說明: 一、依據臺端112年10月6日新北市政府核發「使用道路同意書」 申請書辦理。 二、施工時間(不含早晚交通尖峰、夜間及假日時段):112年10 月16日至112年10月31日(每日上午9時至下午16時)。 三、施工範圍:新北市三重區長榮路53號至59號(長33公尺,寬  $4.4$ 公尺)。 四、請於借用道路前7日知會里辦公處知悉,並於相關路口設置 交通管制告示牌,以提醒車輛及行人注意或改道,且於當天 派員至各相關路口協助引導車輛,使用道路期間,需加強工 區四周安全維護措施,若有損壞公共設施應依規定賠償修復 ,工程施工期間勿影響公共與交通安全,避免影響第三人之 **北工绘法给诺田坦得追述却及壮信后业。胜用的明上** 第1頁 共2頁  $\cdots$ 該處里長知悉,如道路使用範圍及交通維持說明及簡圖如有 未盡詳細之處,可逕向申請人要求補送詳細之相關圖說,避 免因公文往返影響申請人權益。 B 七、本案處理之滿意度調查及相關建議,歡迎至「新北市政府 端櫃檯申辦e服務」之「滿意度意見調查表」網頁(網址 https://service.ntpc.gov.tw)直接填寫網路問卷,您的相

關意見作為本所提升申請案件服務品質之參考。

王本:浩然情速股份有限公司<br>副本:那些市政府警察局三重分局、新北市 无存在格局(以上均会股件)、新北市 重區

 $\times$ 

 $\times$ 

 $(i)$ 

20

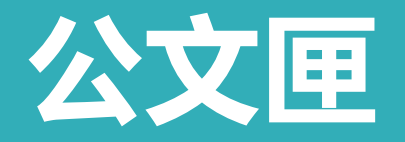

下載公文 (Android)

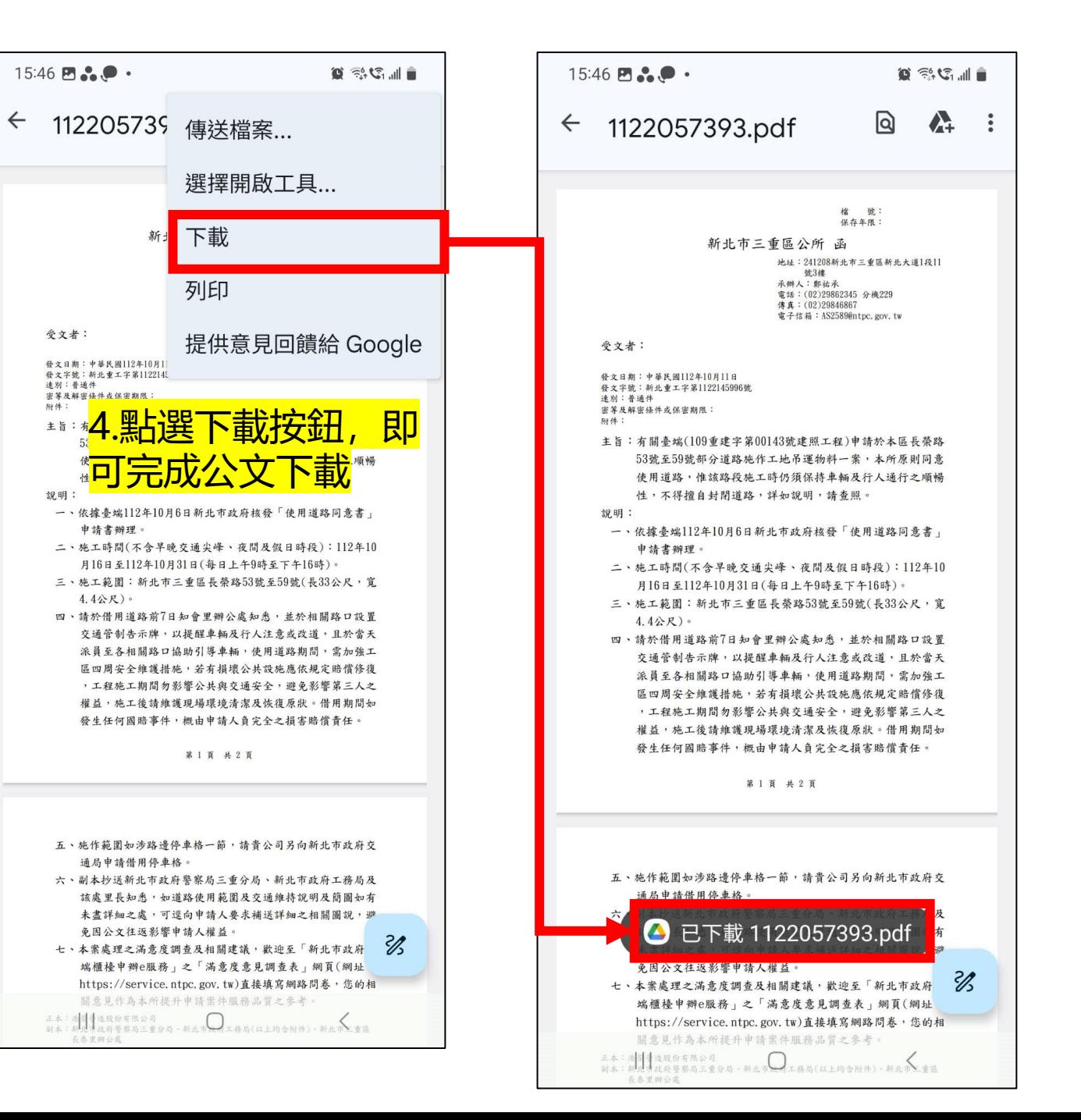

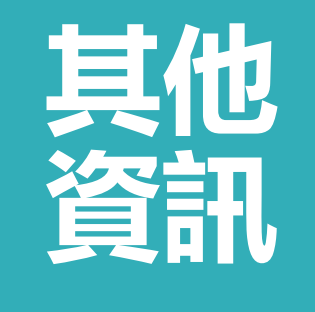

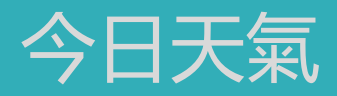

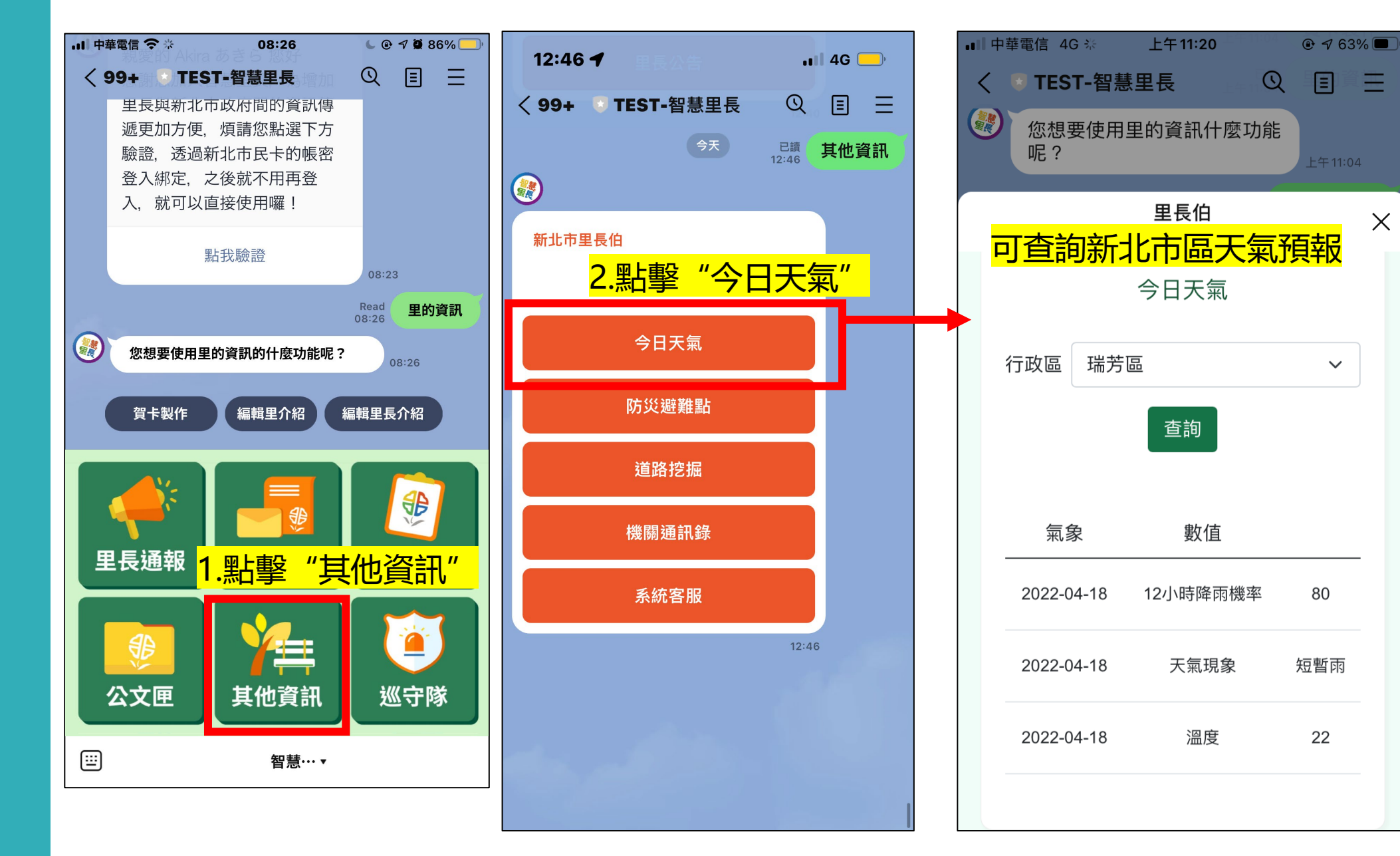

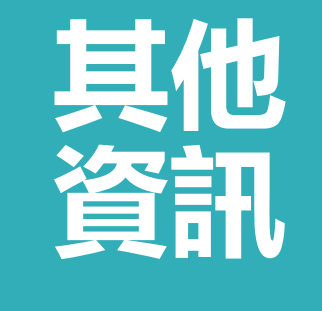

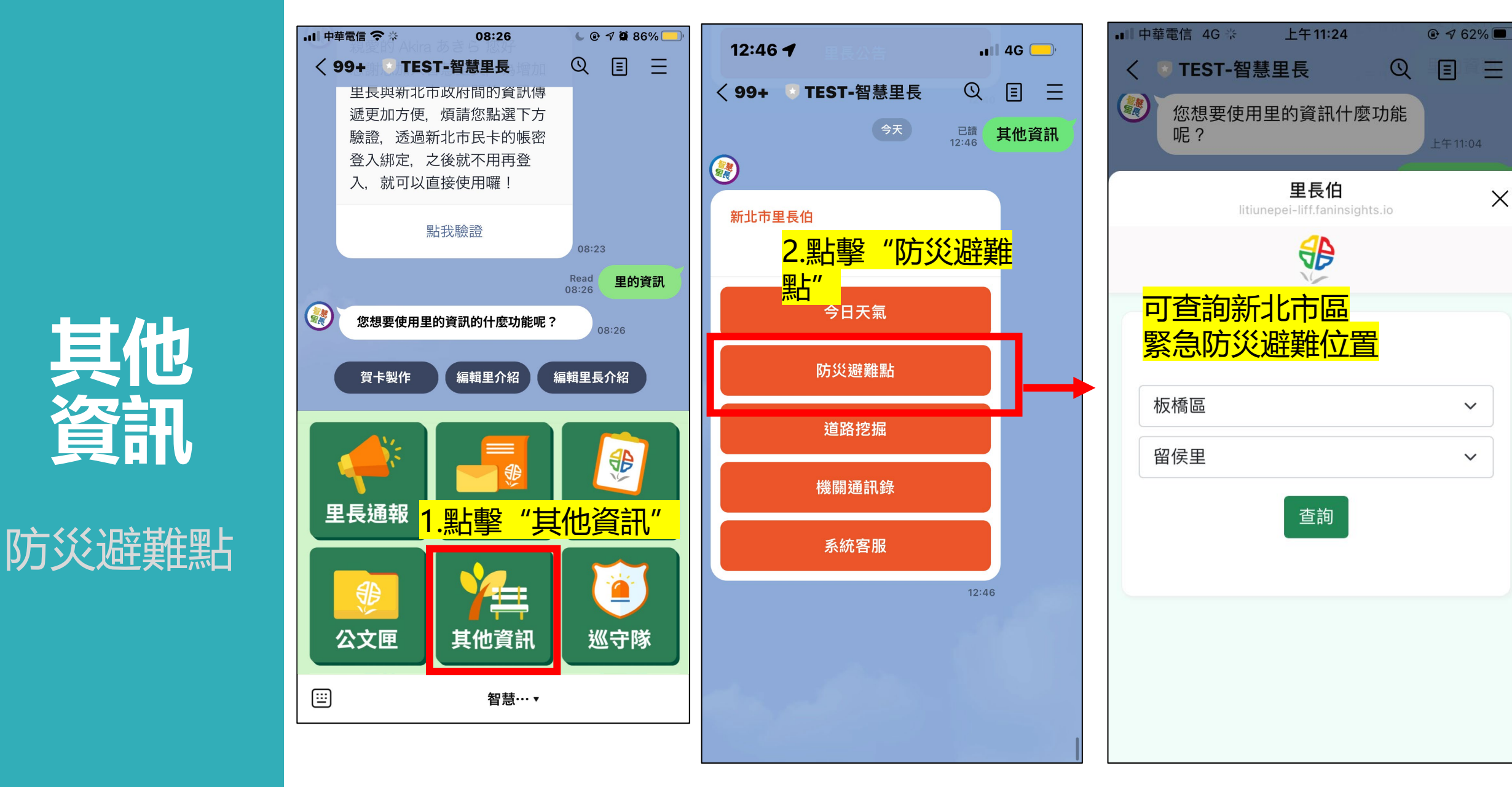

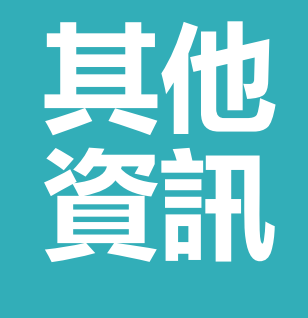

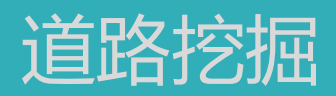

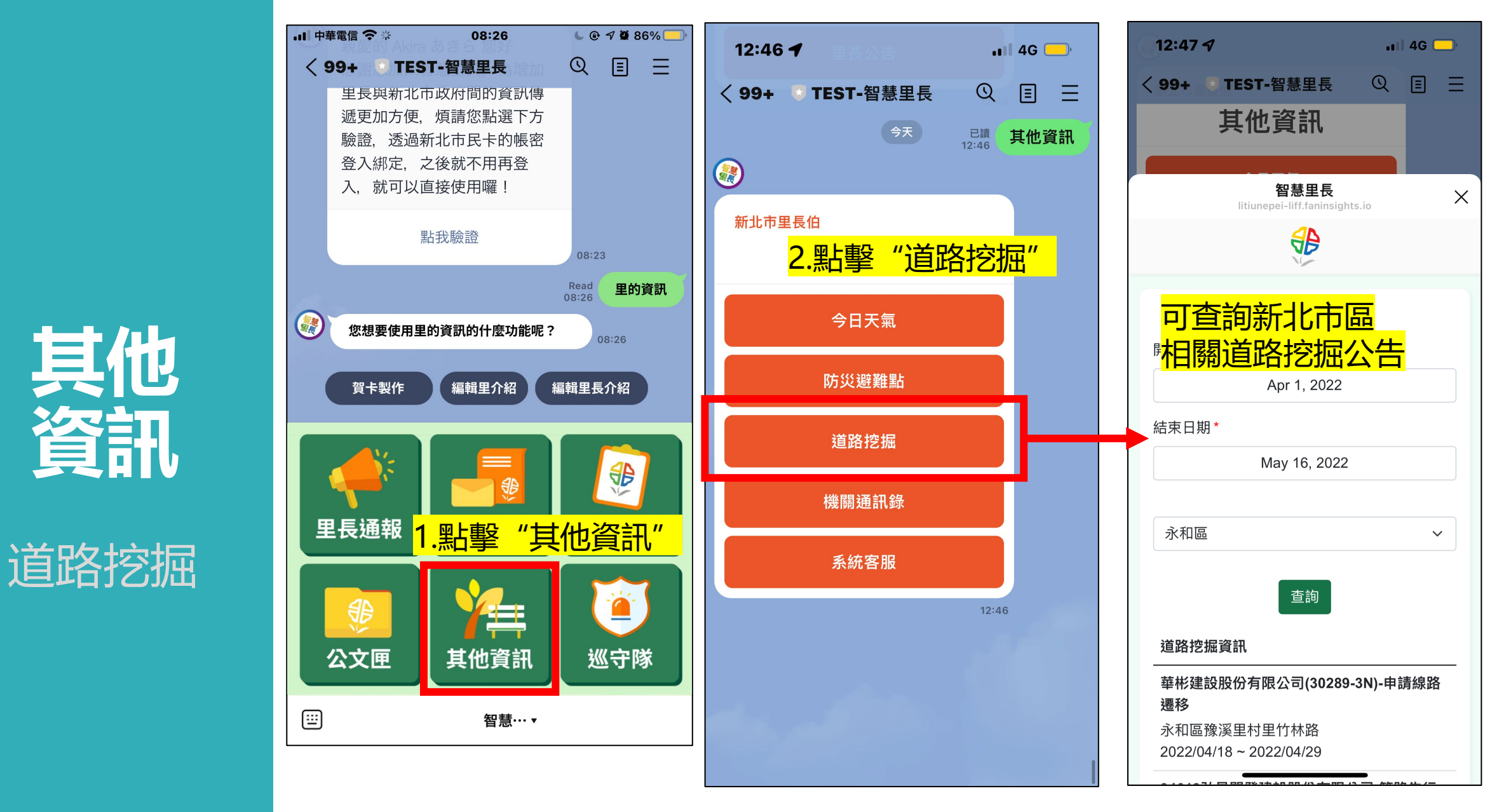

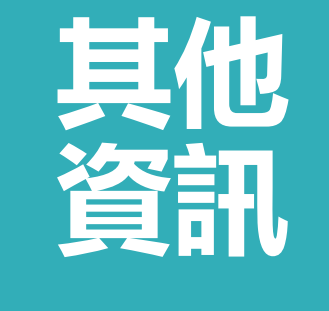

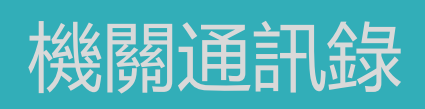

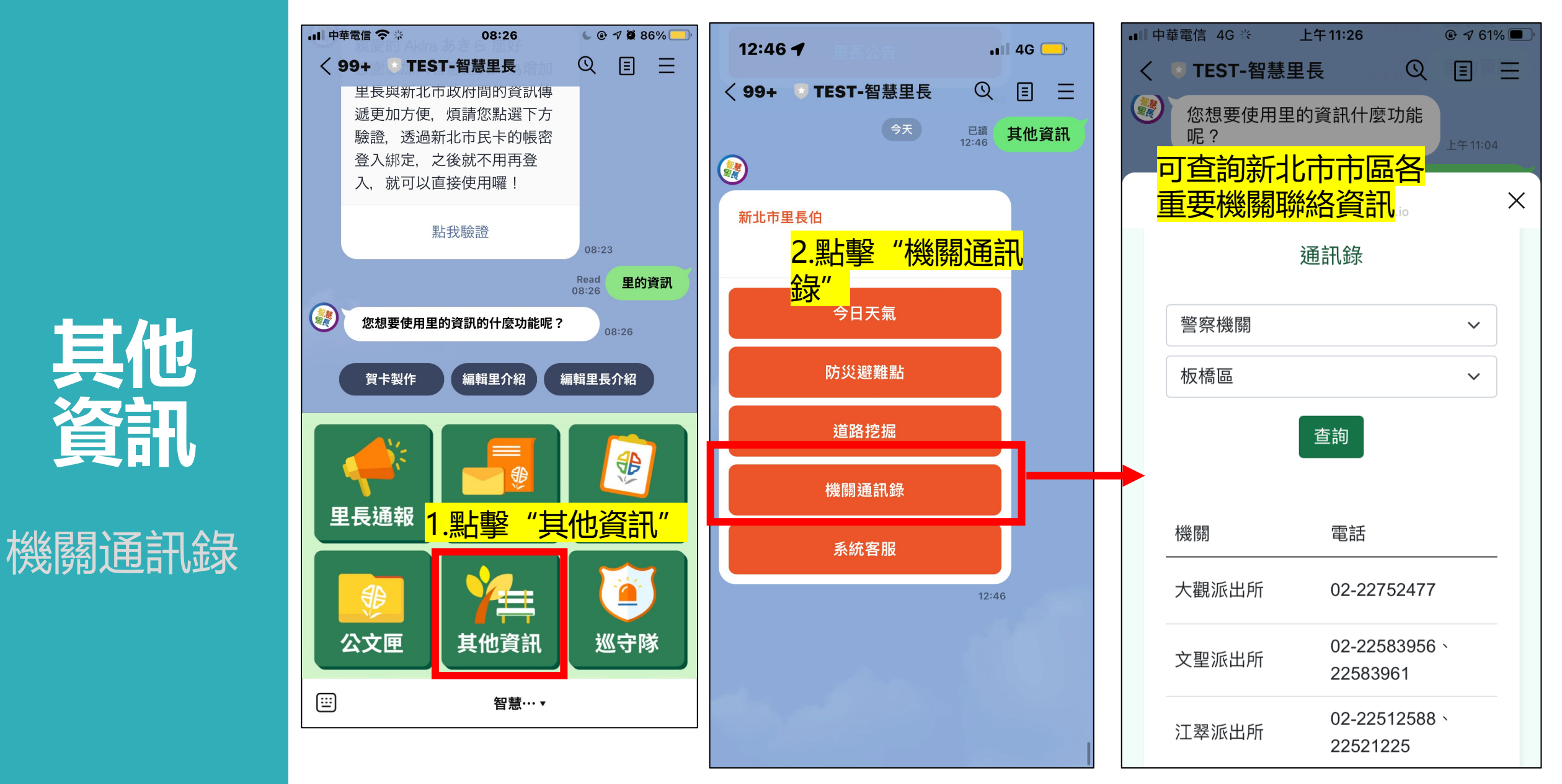

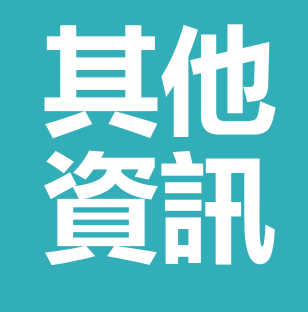

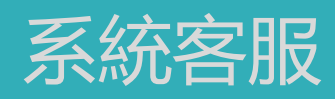

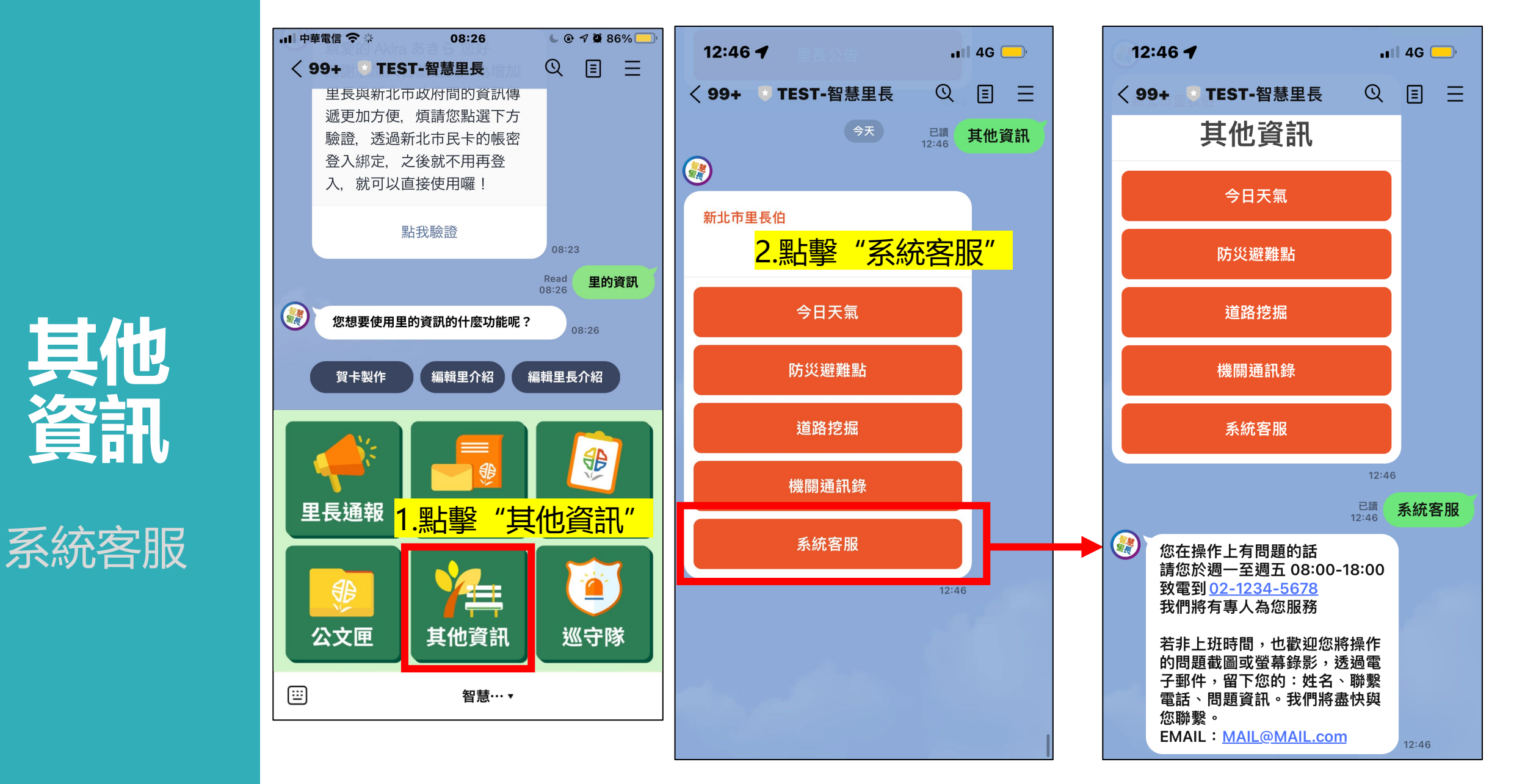

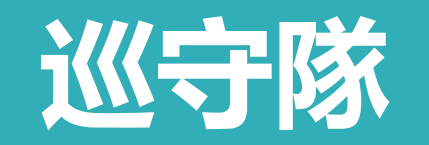

■ 中華電信 全 ※

< 99+ TEST-智慧里長

08:26

 $C$   $Q$   $Q$   $Q$   $36\%$ 

 $\equiv$ 

间

 $\mathcal{Q}$ 

巡守隊管理

設定開啟/關閉

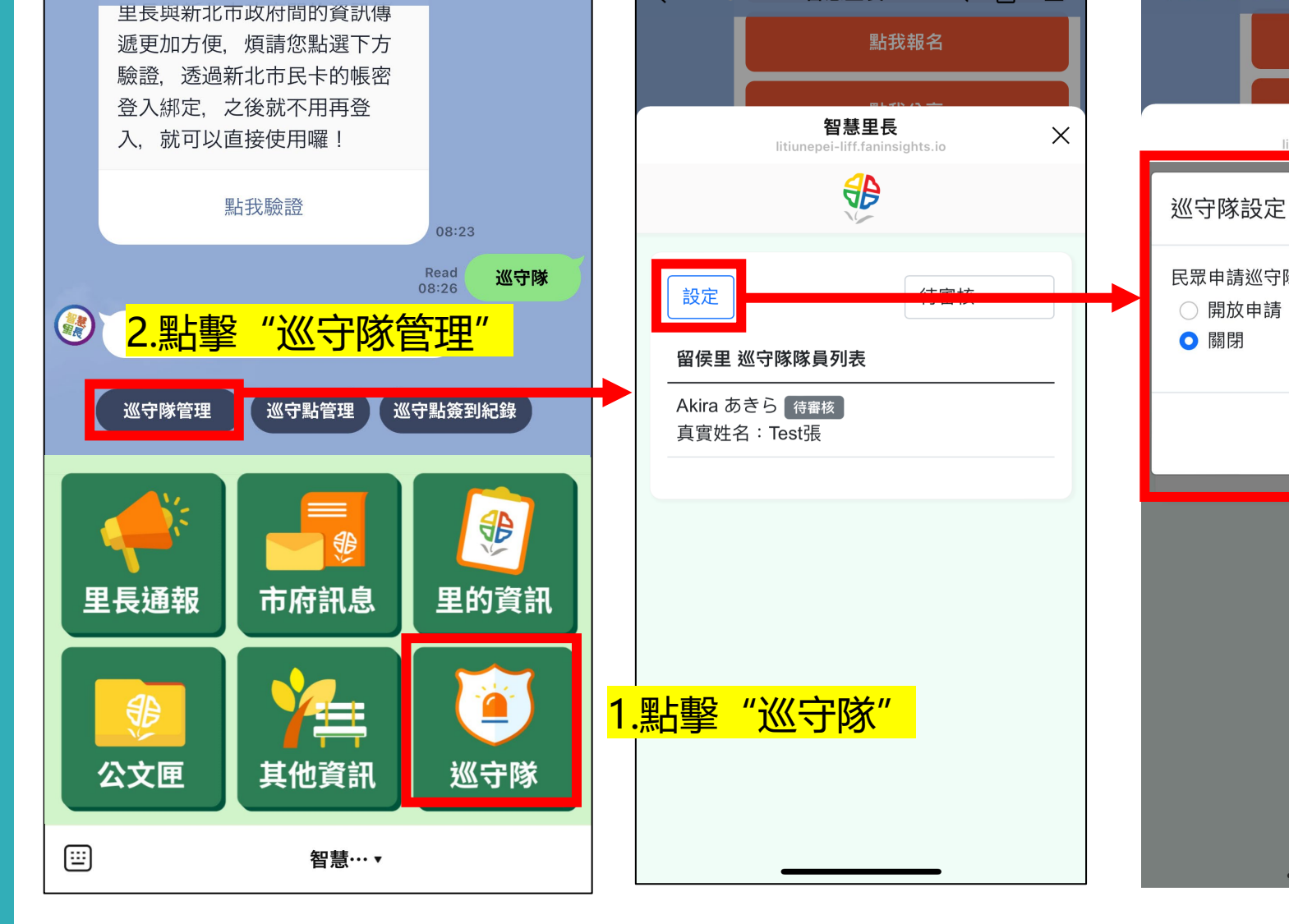

15:40 $\sim$ 

**く88 ★ TEST-智慧里長** 

 $\overline{m}$  4G  $\overline{m}$ 

Q FF

15:40 $\mathcal{A}$  $nII$  4G <88 TEST-智慧里長 Q E E 點我報名 智慧里長  $\times$ litiunepei-liff.faninsi  $\times$ 民眾申請巡守隊功能 儲存 3.可設定是否開啟 巡守隊的功能(預 設關閉)

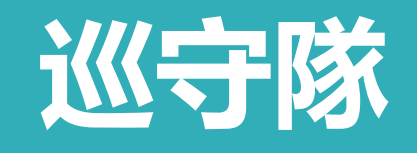

巡守隊管理

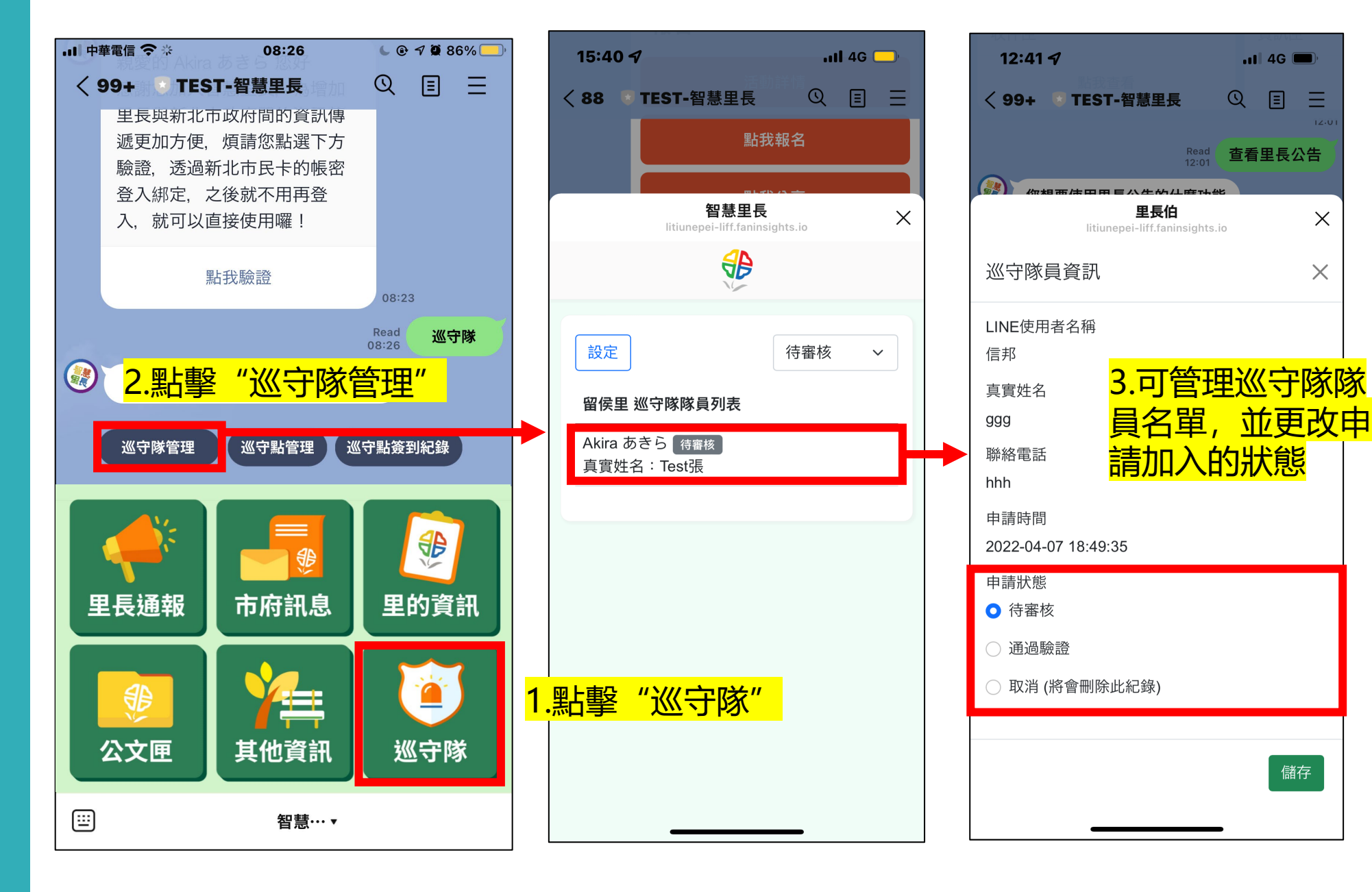

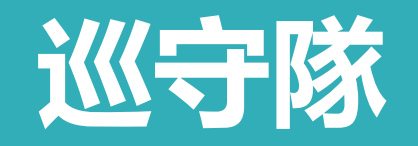

巡守點管理

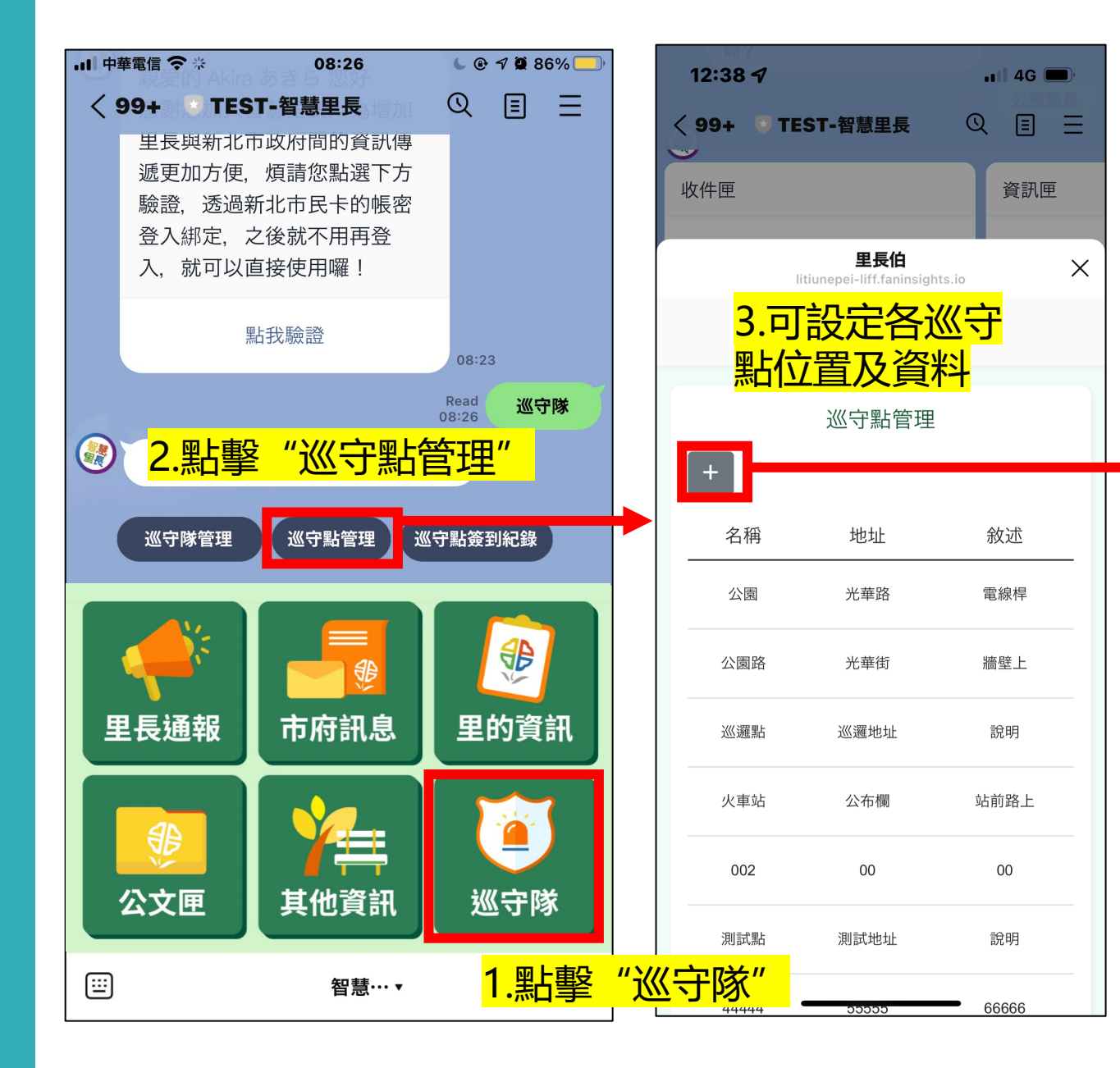

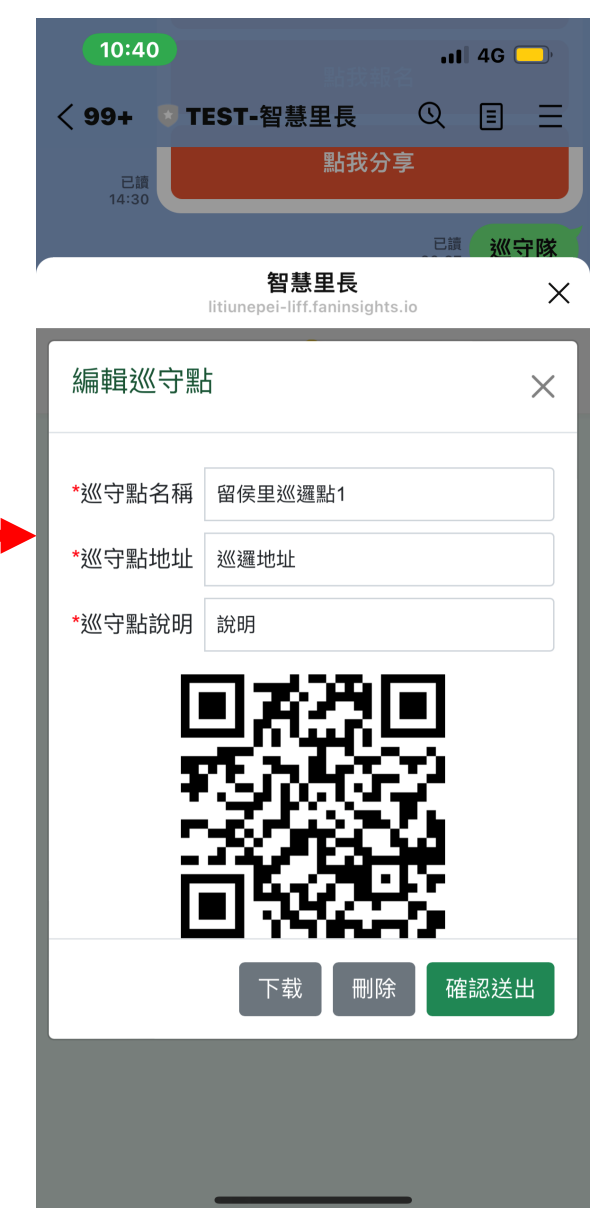

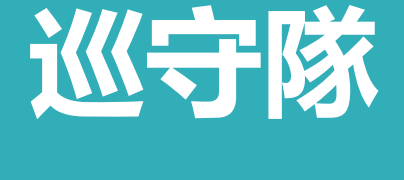

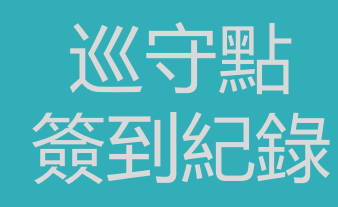

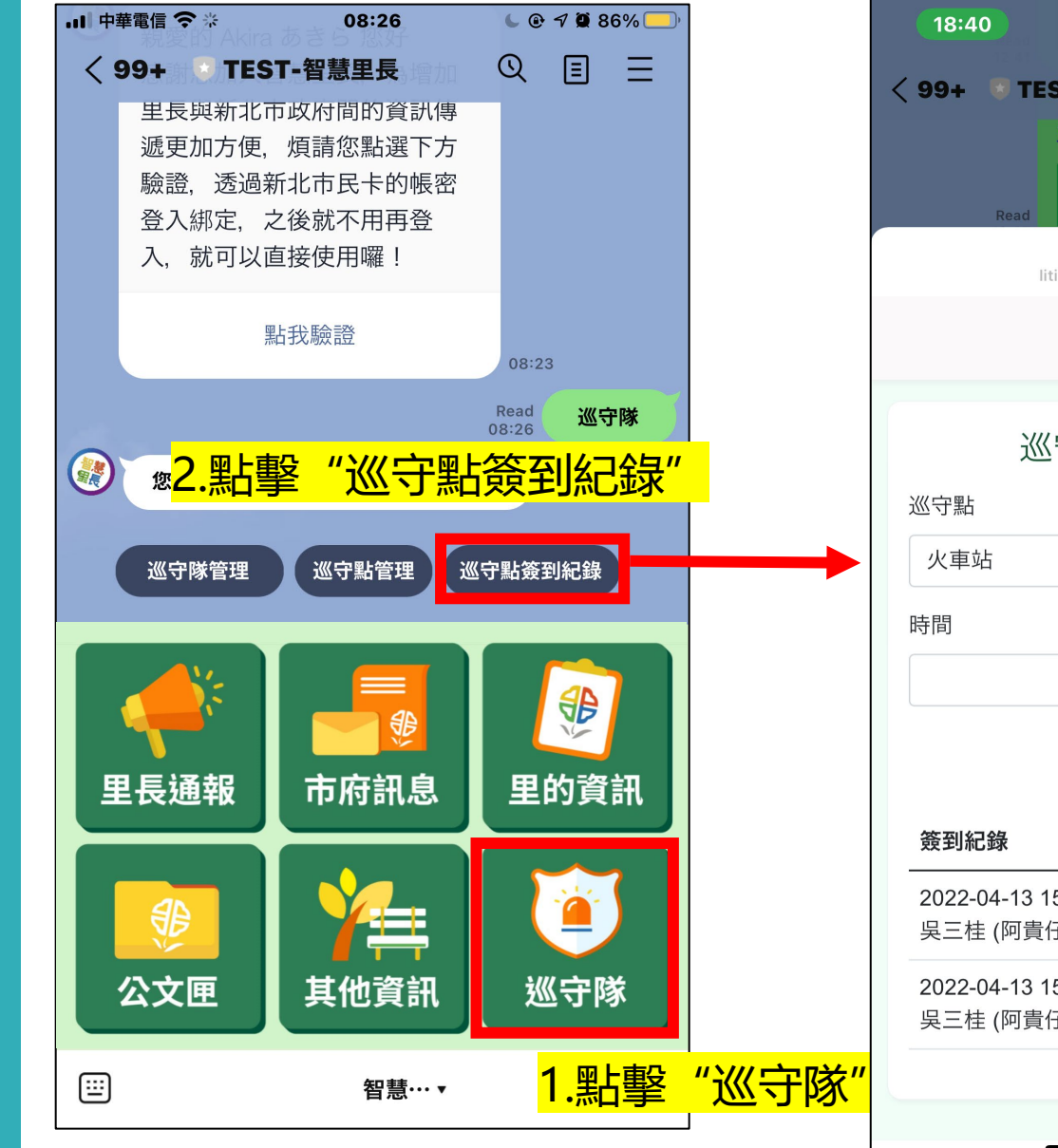

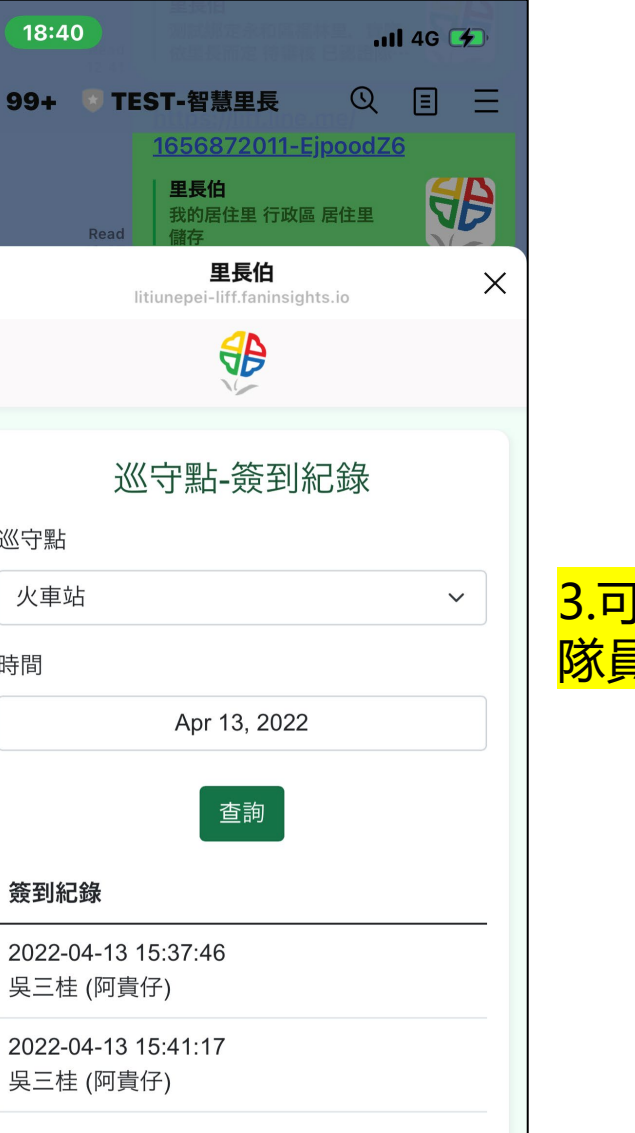

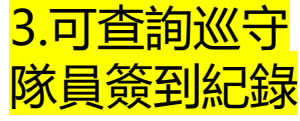

須先在後台綁定後才可使 用 點選頭像,並打開QRcode,| 以LINE 的QRcode掃描器 掃。即可綁定

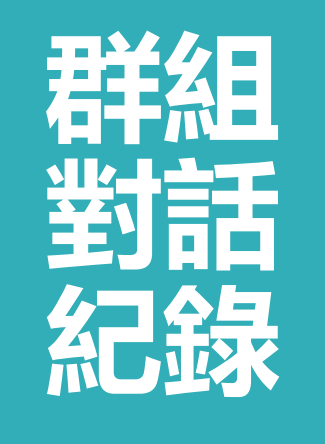

後台綁定身份

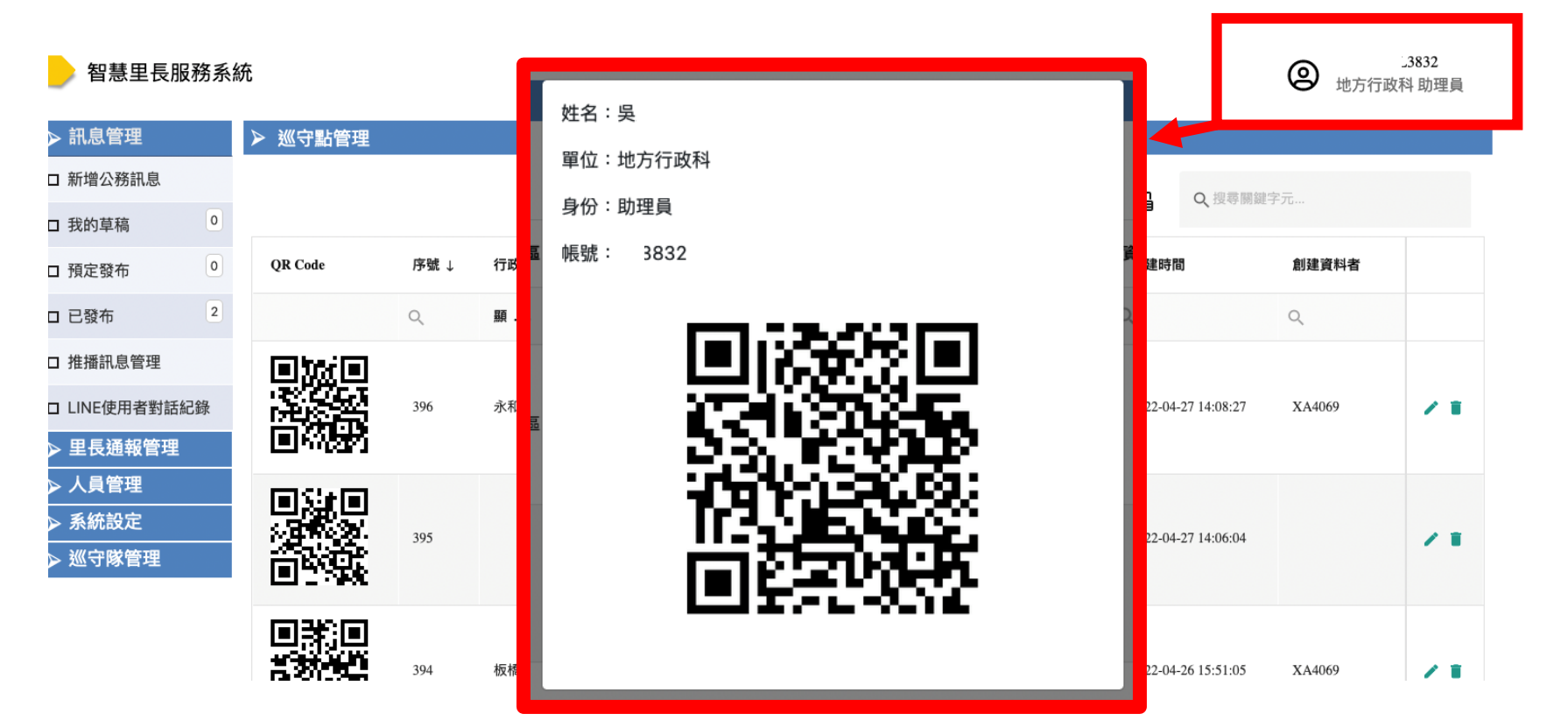

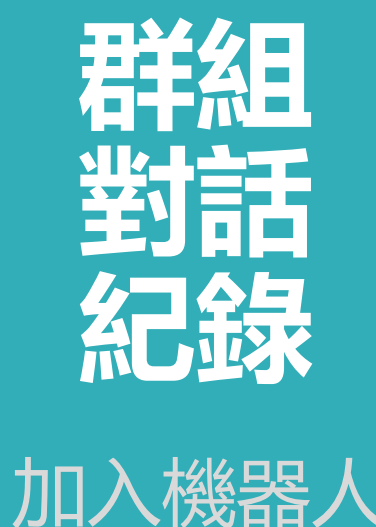

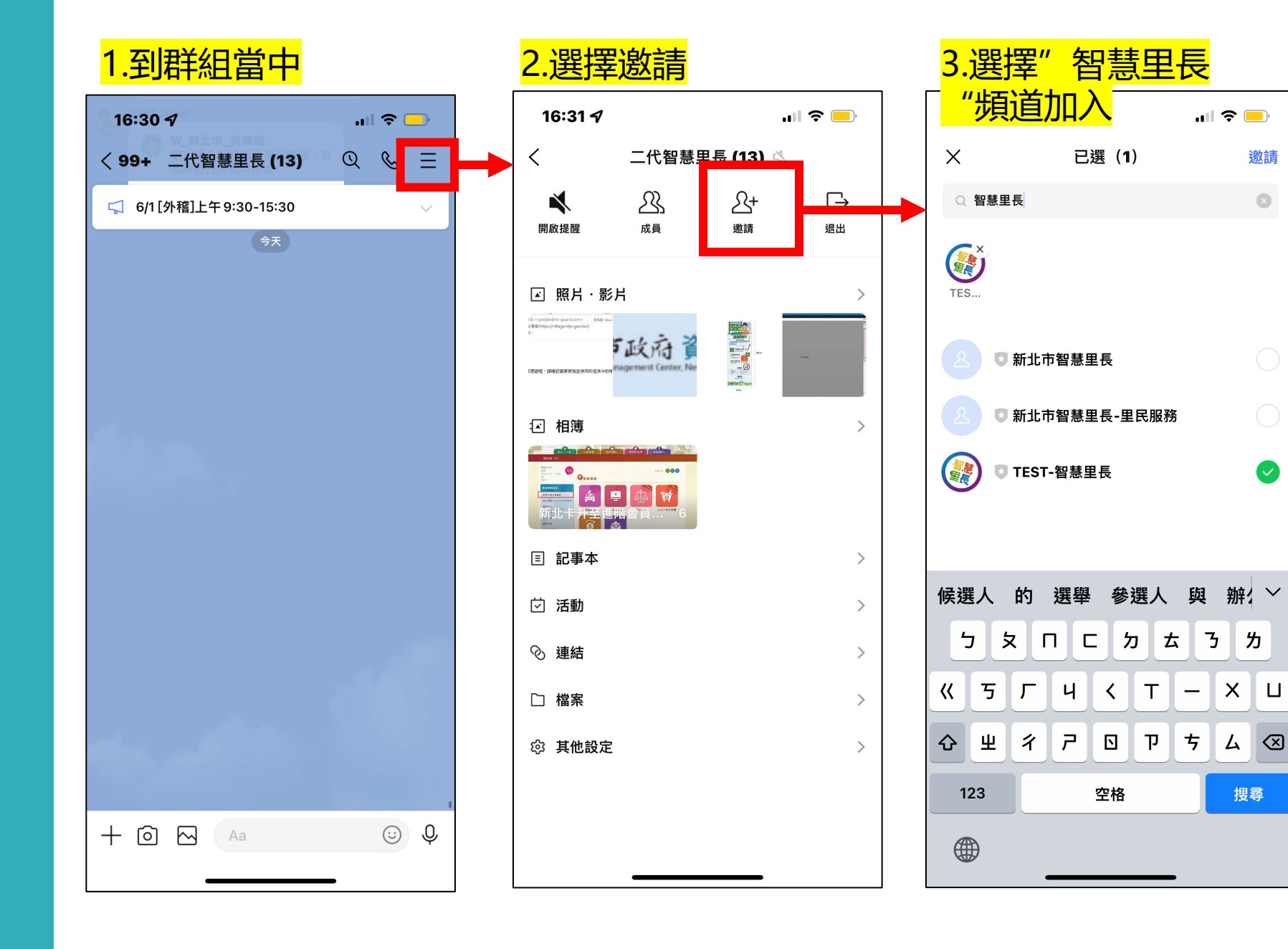

邀請

 $\odot$ 

 $\bullet$ 

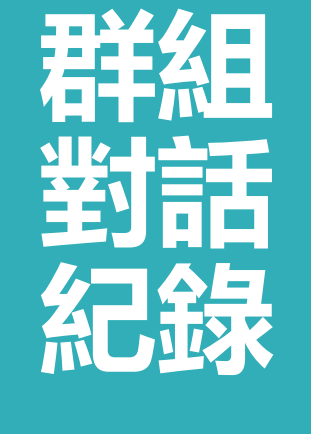

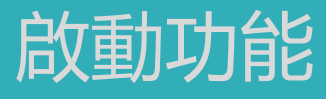

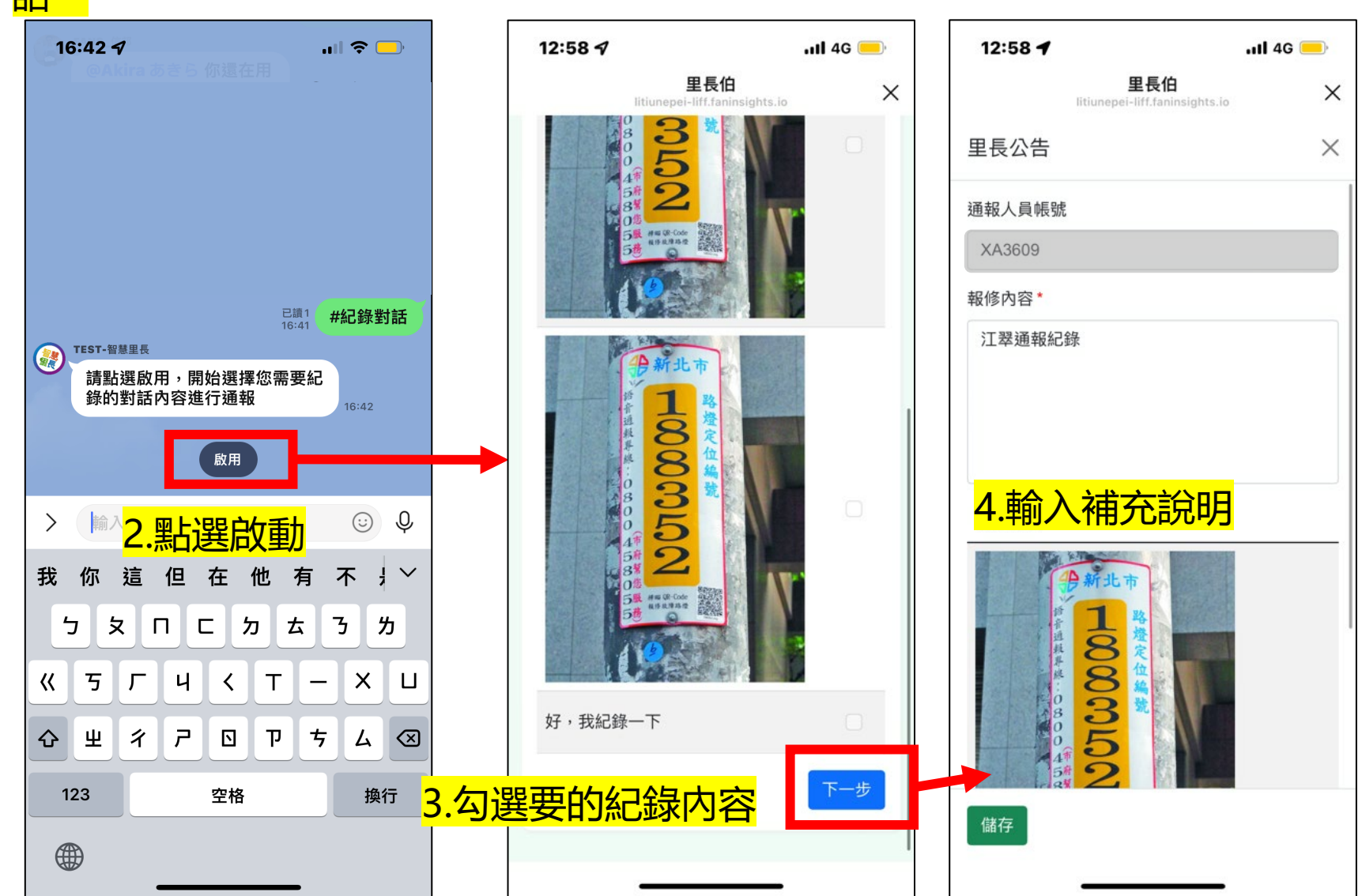